# **REST Web Service Resources in OpenMRS 1.9**

We have migrated to online swagger documentation that is generated on the fly. Please visit

<https://demo.openmrs.org/openmrs/module/webservices/rest/apiDocs.htm>

This page is generated automatically and must not be edited manually. It describes the urls/resources published by the [REST Module](https://wiki.openmrs.org/display/docs/REST+Module).

For more information on conventions, authentication, and setup, see the main [REST Web Services API For Clients](https://wiki.openmrs.org/display/docs/REST+Web+Services+API+For+Clients) page.

- [ActiveListType](#page-0-0)
- [Cohort](#page-1-0)
- [CohortMember](#page-2-0)
- [Concept](#page-2-1)
- [ConceptClass](#page-3-0)
- [ConceptDatatype](#page-4-0)
- [ConceptDescription](#page-4-1)
- [ConceptMap](#page-4-2)
- [ConceptMapType](#page-5-0)
- [ConceptName](#page-5-1)
- [ConceptReferenceTerm](#page-6-0)
- [ConceptReferenceTermMap](#page-6-1)
- [ConceptSource](#page-7-0)
- [Drug](#page-7-1) • [Encounter](#page-8-0)
- [EncounterType](#page-8-1)
- [Field](#page-9-0)
- [FieldAnswer](#page-9-1)
- [FieldType](#page-10-0)
- [Form](#page-10-1)
- [FormField](#page-11-0)
- [FormResource](#page-11-1)
- $·$  [HL7](#page-12-0)
- [HL7Source](#page-12-1)
- [Location](#page-13-0)
- [LocationAttribute](#page-13-1)
- [LocationAttributeType](#page-14-0)
- [LocationTag](#page-14-1)
- [Obs](#page-15-0)
- [Order](#page-15-1)
- [DrugOrder subclass of Order](#page-16-0)
- [OrderType](#page-16-1)
- [Patient](#page-17-0)
- [PatientIdentifier](#page-17-1)
- [PatientIdentifierType](#page-18-0)
- [Person](#page-18-1)
- [PersonAddress](#page-19-0)
- [PersonAttribute](#page-20-0)
- [PersonAttributeType](#page-20-1)
- [PersonName](#page-21-0)
- [Privilege](#page-21-1)
- [Problem](#page-22-0)
- [Provider](#page-22-1)
- [ProviderAttribute](#page-23-0)
- [ProviderAttributeType](#page-23-1)
- [Role](#page-24-0)
- [User](#page-24-1)
- [Visit](#page-25-0)
- [VisitAttribute](#page-25-1)
- [VisitAttributeType](#page-26-0)
- [VisitType](#page-26-1)

When a parameter has a bang "!" in front of it, it means that url will only be called if that parameter does NOT exist. Λ

Properties listed in **bold** must not be null.

# <span id="page-0-0"></span>ActiveListType

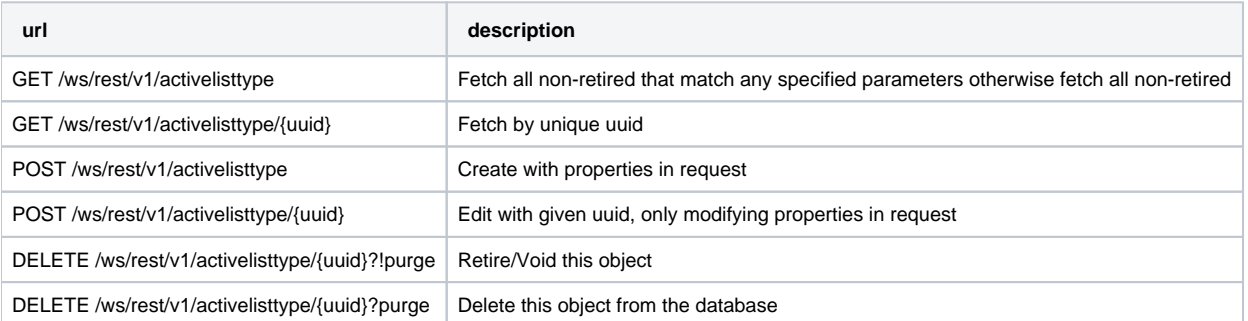

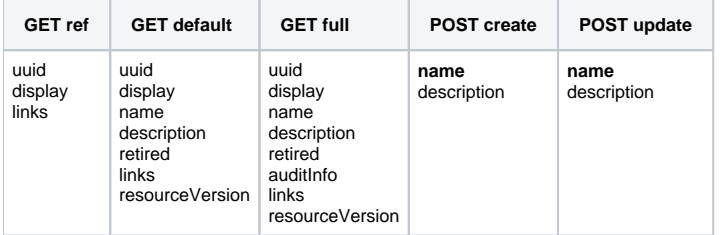

# **Allergy**

## **URLs**

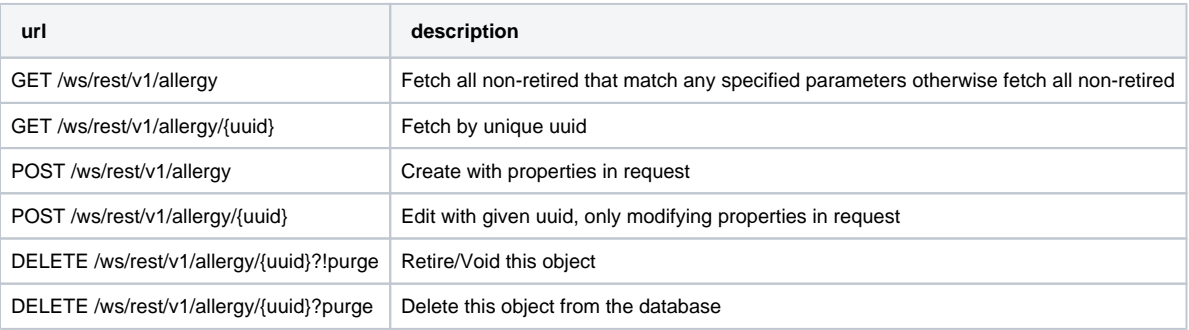

#### **Representations**

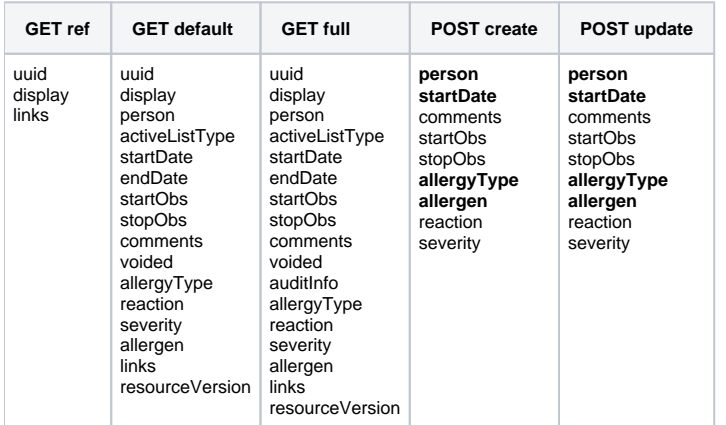

# <span id="page-1-0"></span>**Cohort**

#### **URLs**

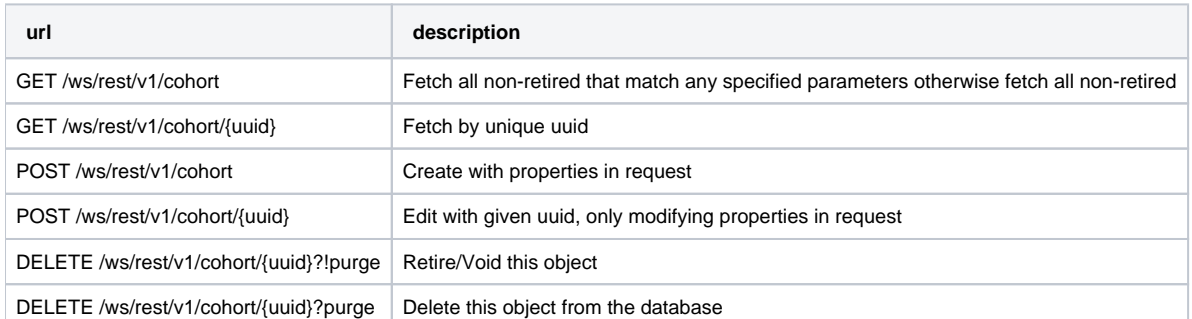

### **Representations**

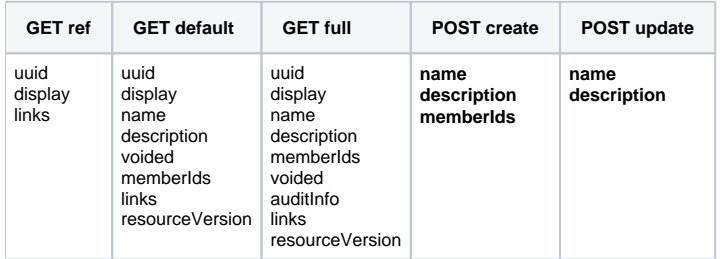

# <span id="page-2-0"></span>**CohortMember**

#### **URLs**

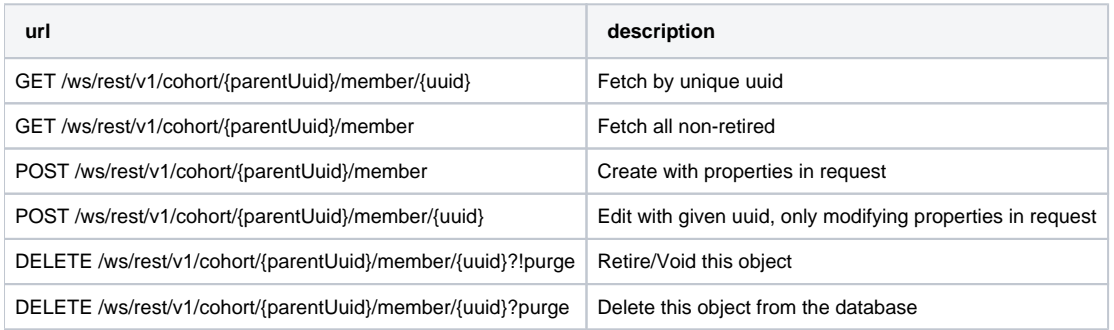

## **Representations**

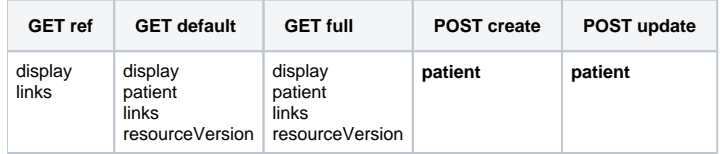

# <span id="page-2-1"></span>Concept

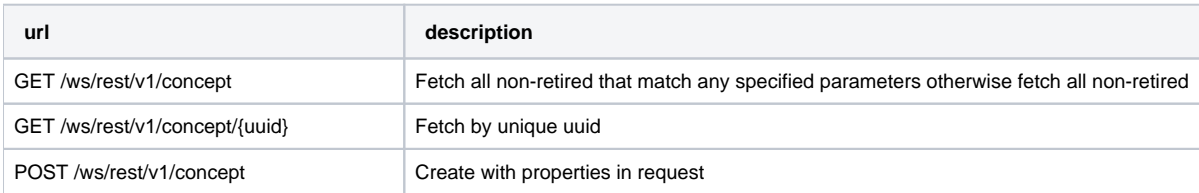

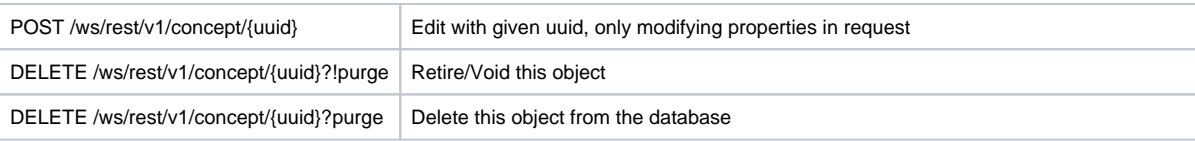

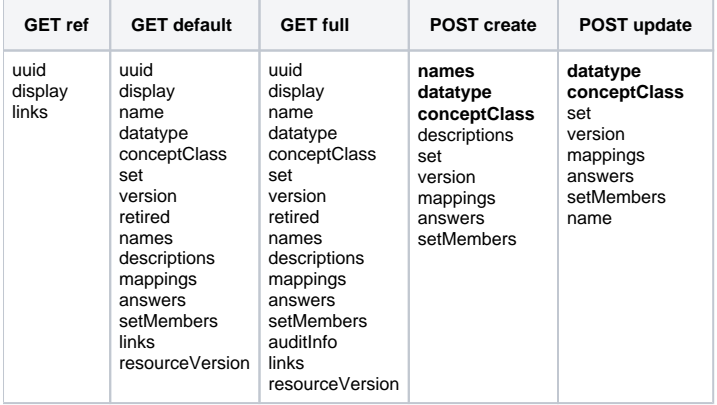

## **Examples**

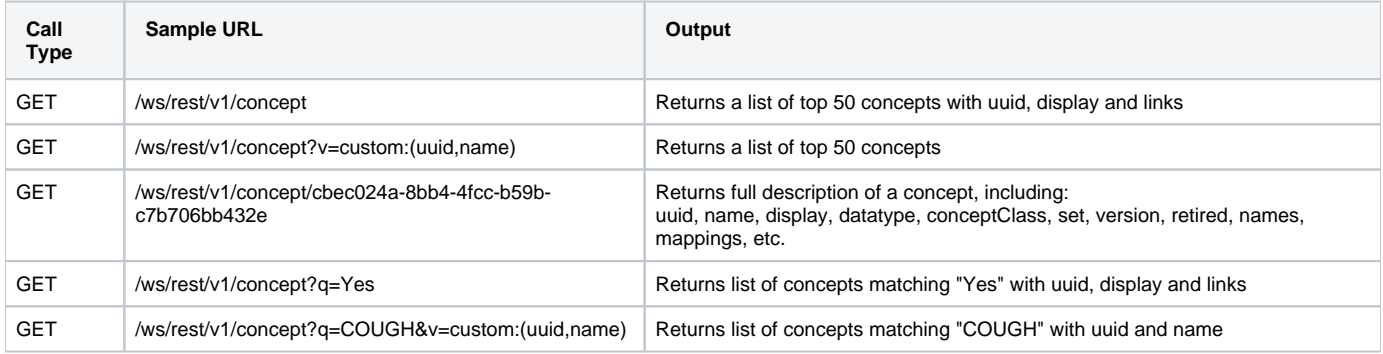

# <span id="page-3-0"></span>**ConceptClass**

#### **URLs**

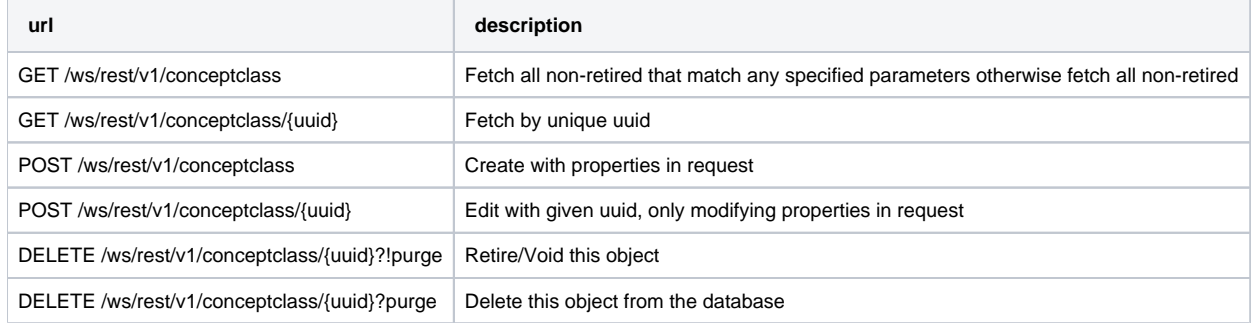

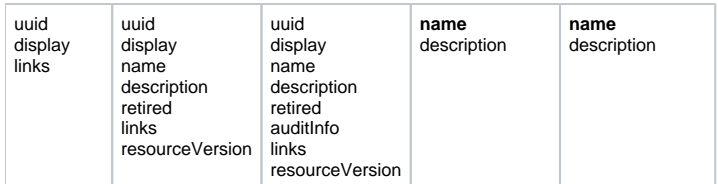

# <span id="page-4-0"></span>ConceptDatatype

## **URLs**

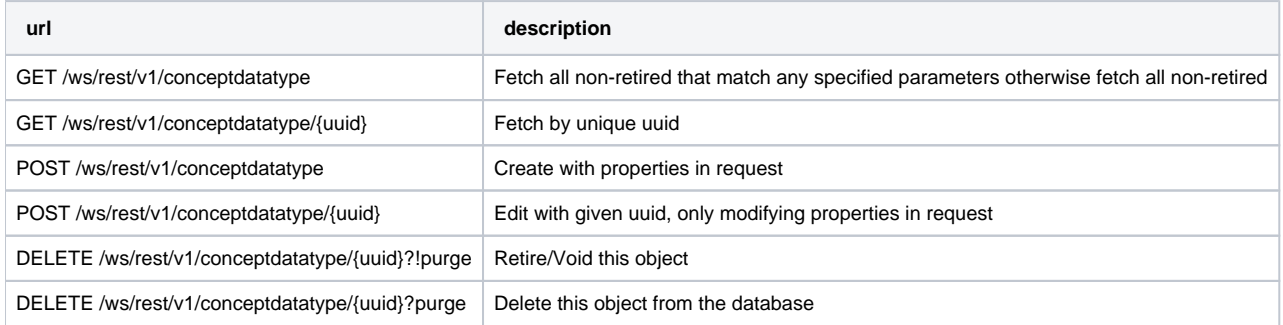

## **Representations**

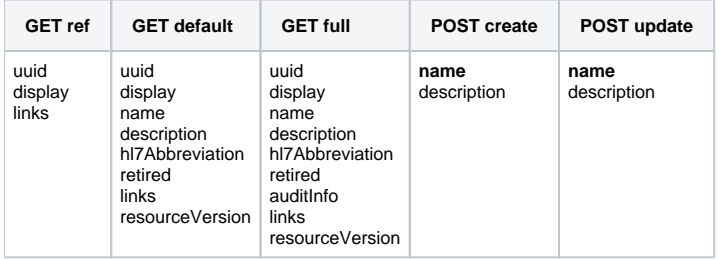

# <span id="page-4-1"></span>**ConceptDescription**

#### **URLs**

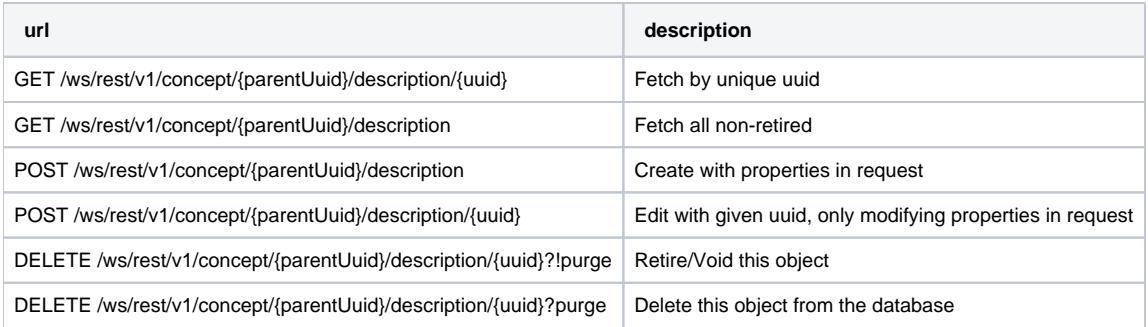

<span id="page-4-2"></span>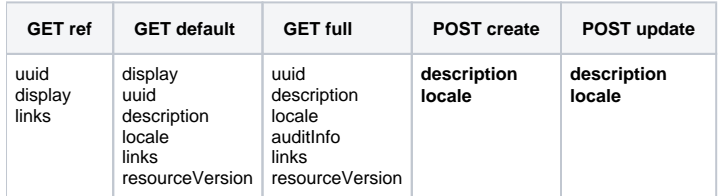

# ConceptMap

### **URLs**

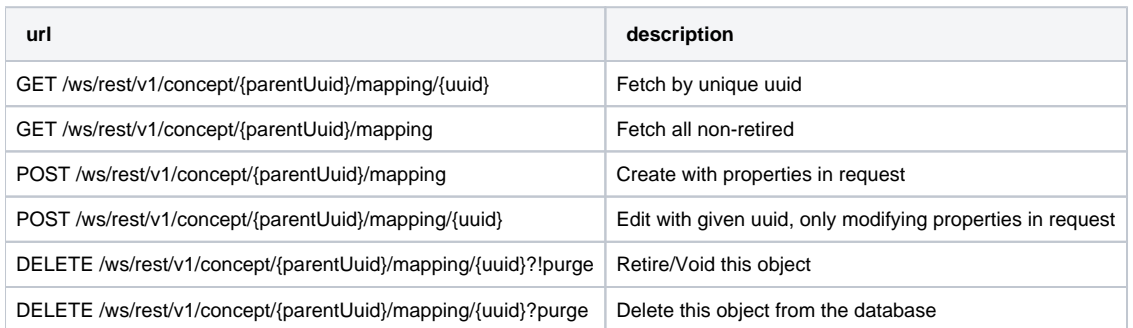

#### **Representations**

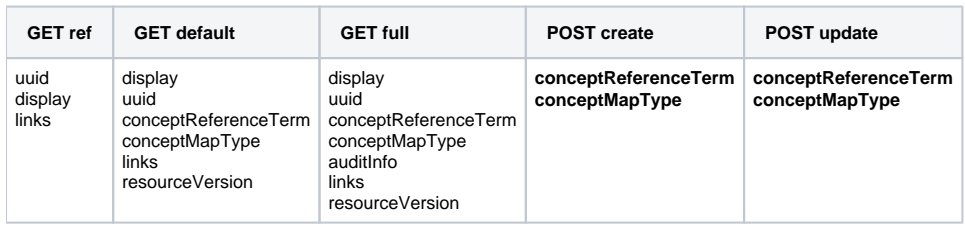

# <span id="page-5-0"></span>ConceptMapType

### **URLs**

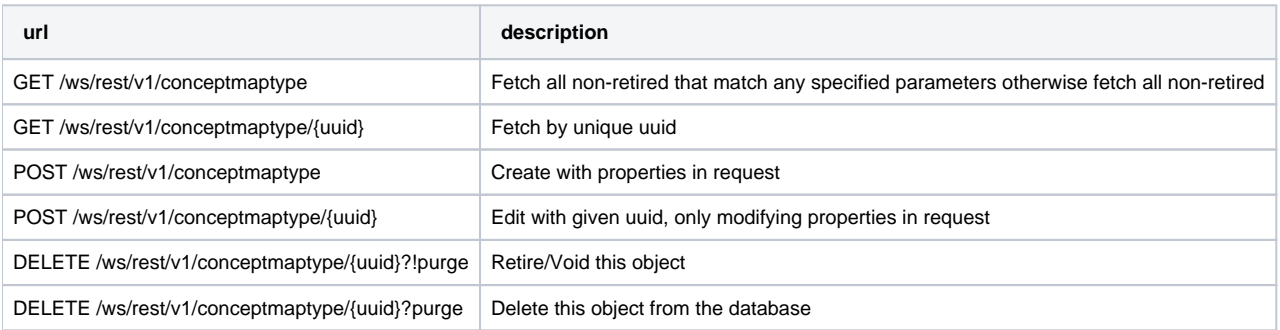

#### **Representations**

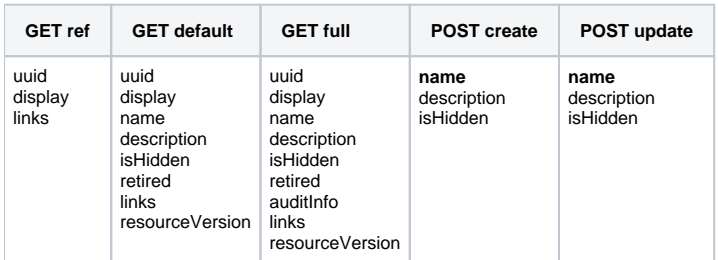

# <span id="page-5-1"></span>ConceptName

#### **URLs**

**url description**

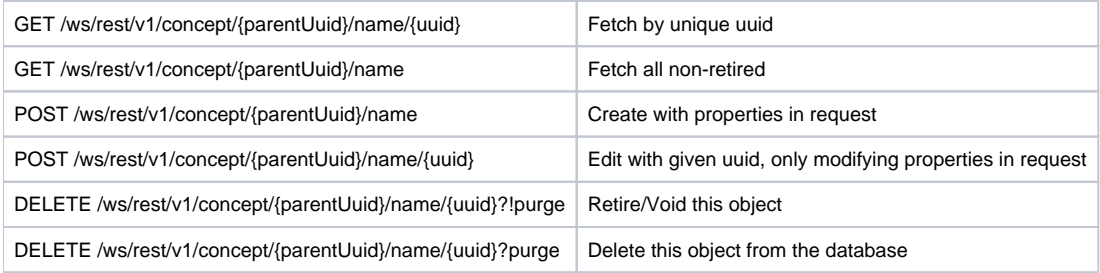

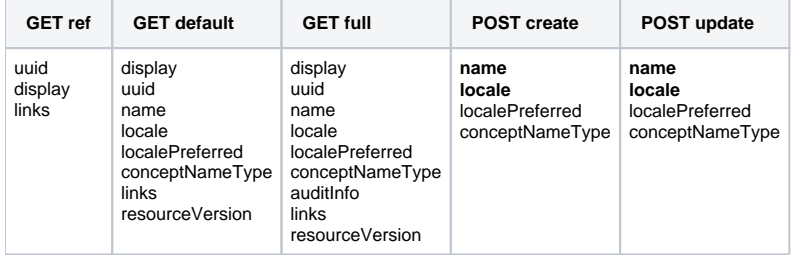

# <span id="page-6-0"></span>ConceptReferenceTerm

# **URLs**

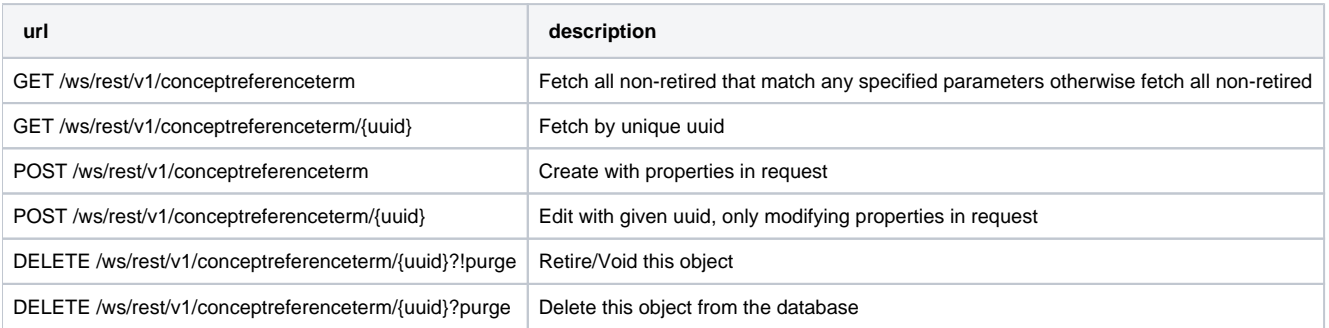

## **Representations**

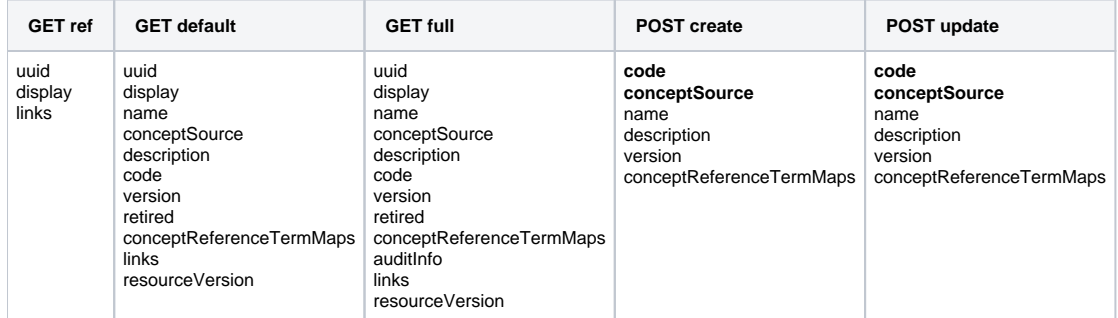

# <span id="page-6-1"></span>ConceptReferenceTermMap

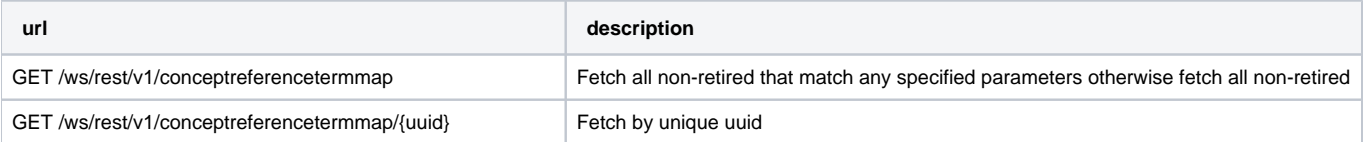

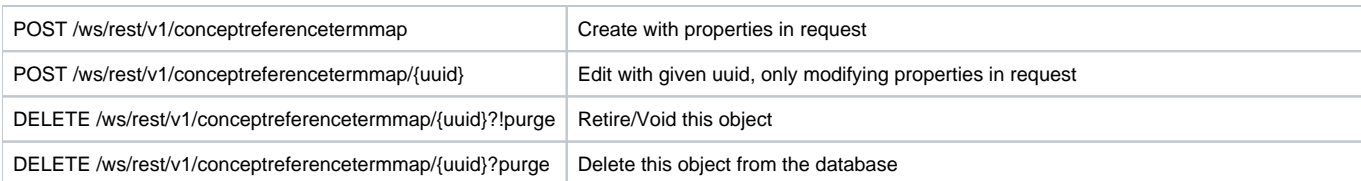

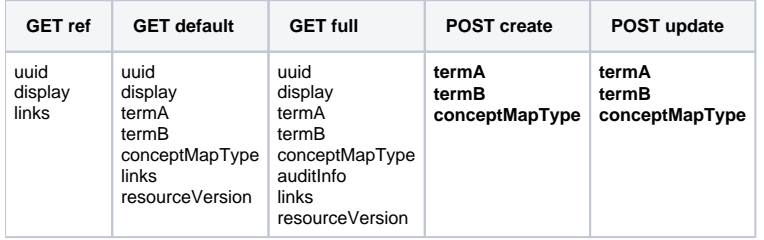

# <span id="page-7-0"></span>**ConceptSource**

## **URLs**

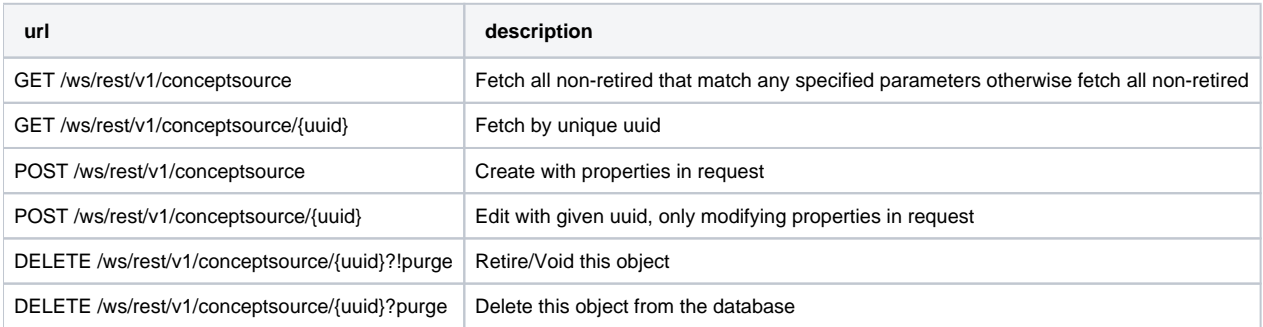

### **Representations**

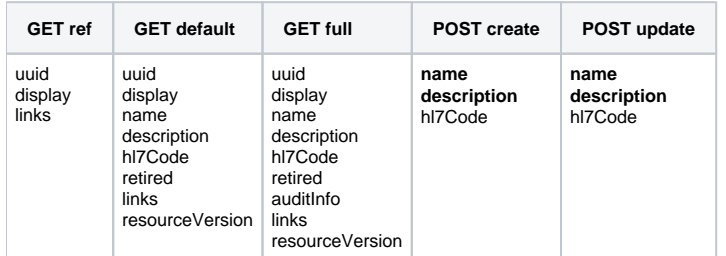

# <span id="page-7-1"></span>Drug

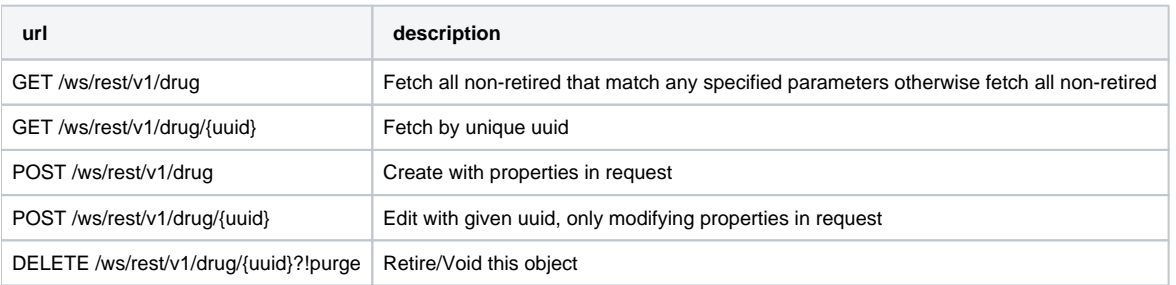

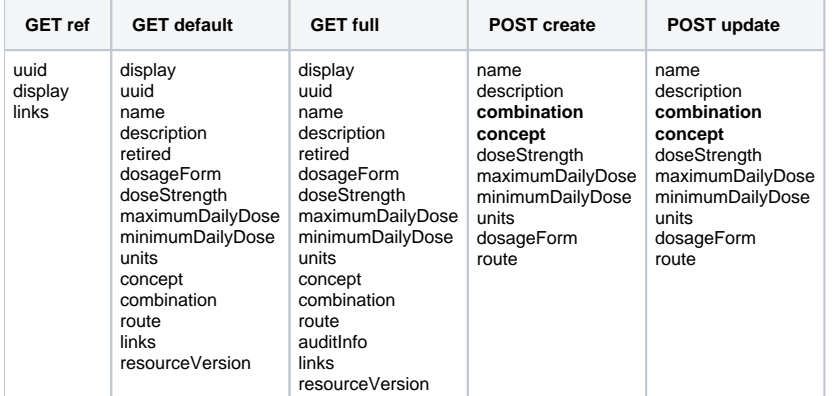

# <span id="page-8-0"></span>**Encounter**

#### **URLs**

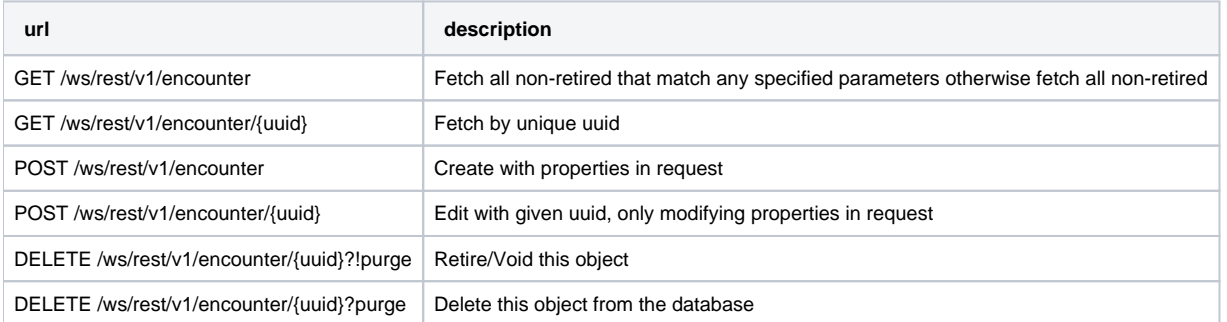

#### **Representations**

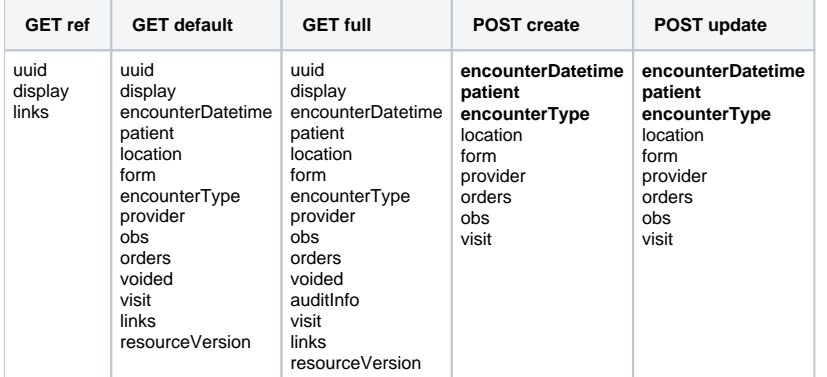

# <span id="page-8-1"></span>EncounterType

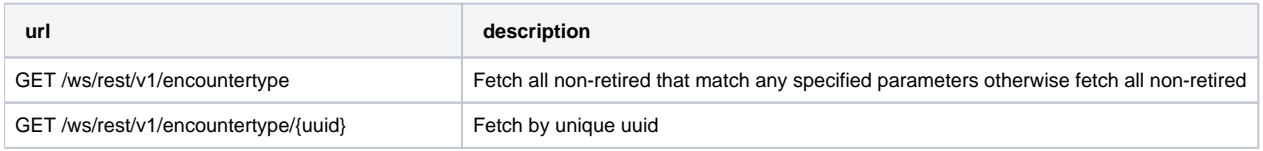

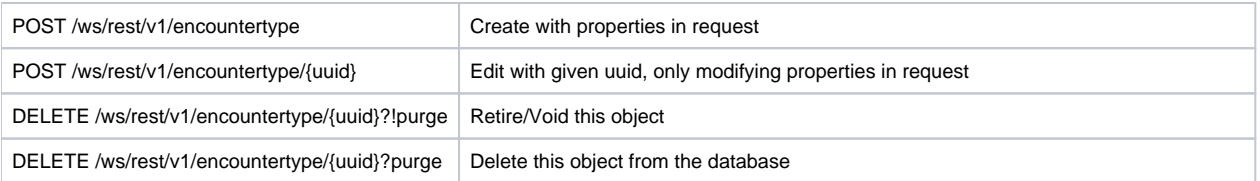

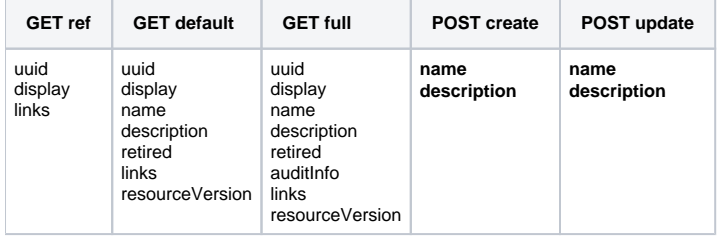

# <span id="page-9-0"></span>Field

#### **URLs**

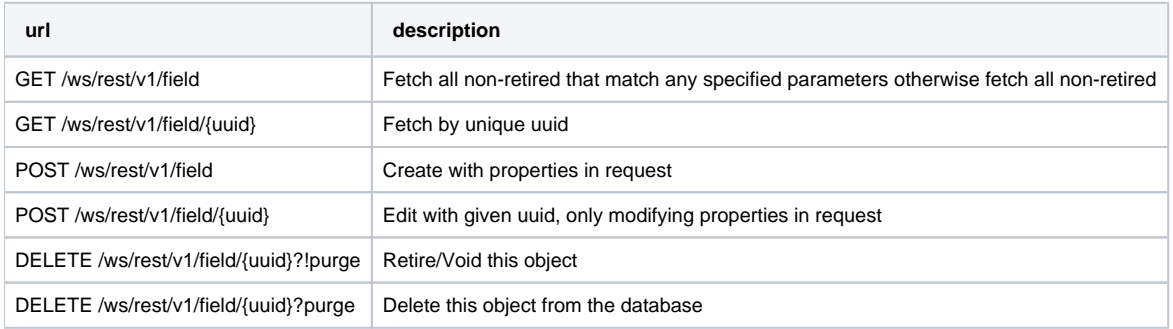

#### **Representations**

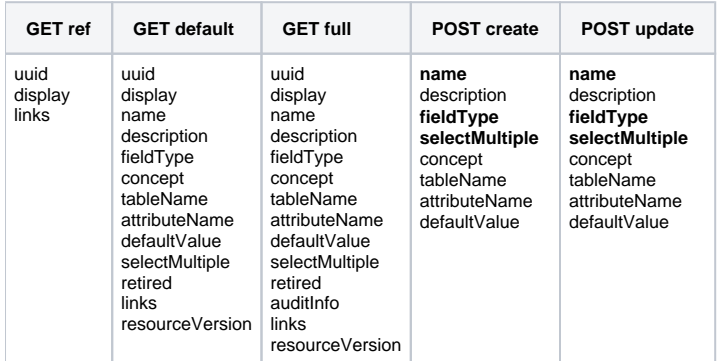

# <span id="page-9-1"></span>FieldAnswer

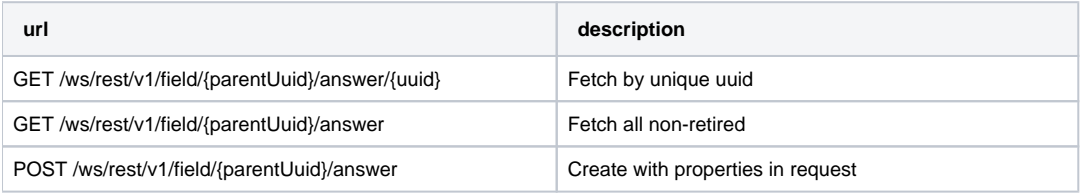

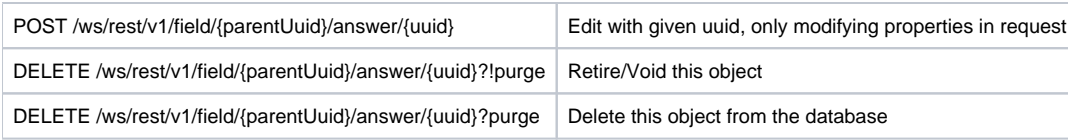

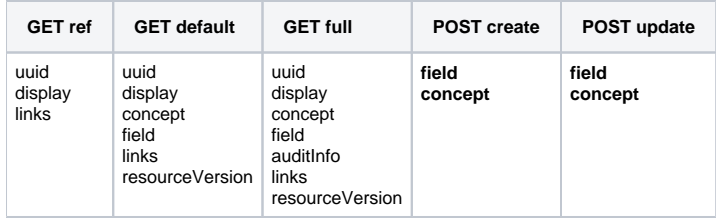

# <span id="page-10-0"></span>FieldType

## **URLs**

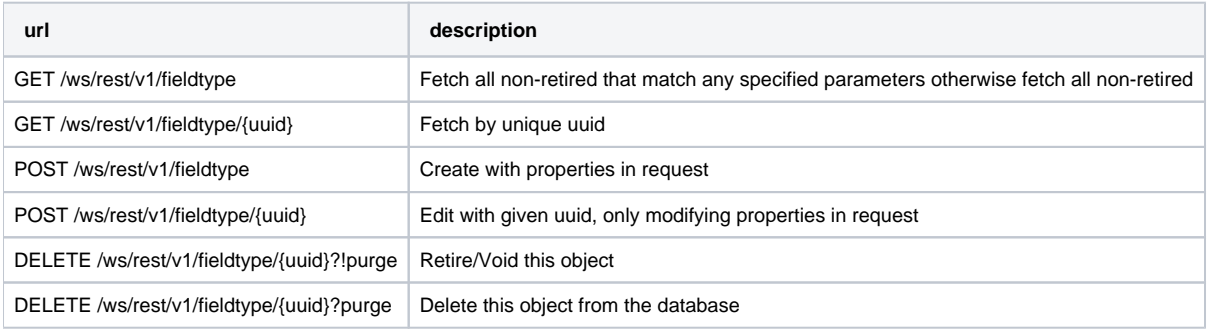

## **Representations**

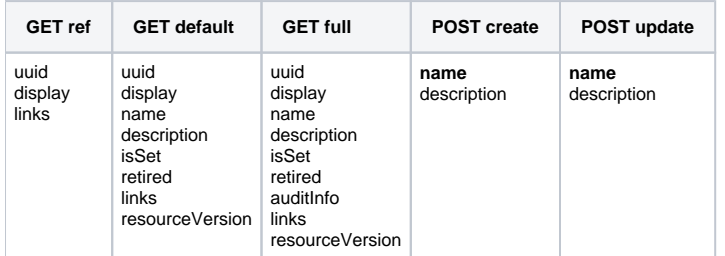

# <span id="page-10-1"></span>Form

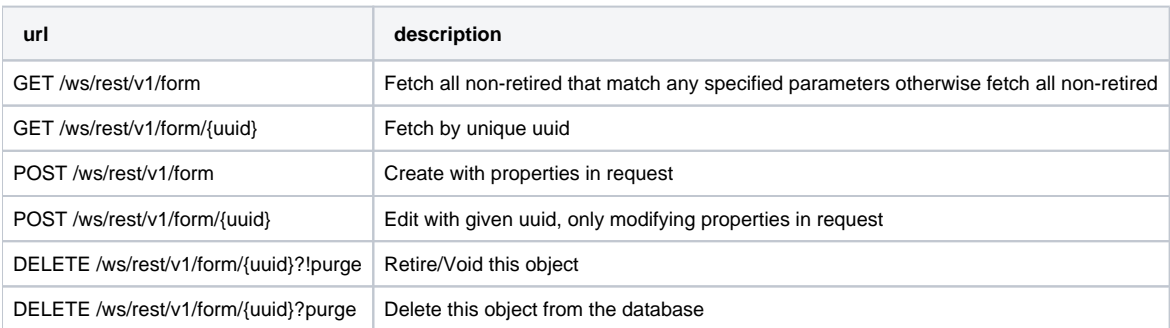

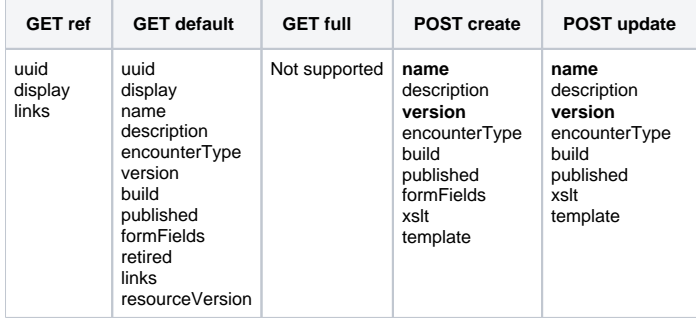

# <span id="page-11-0"></span>FormField

#### **URLs**

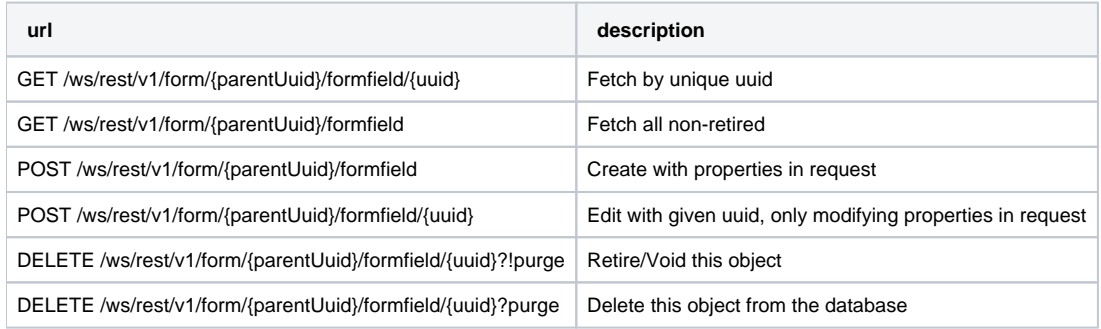

### **Representations**

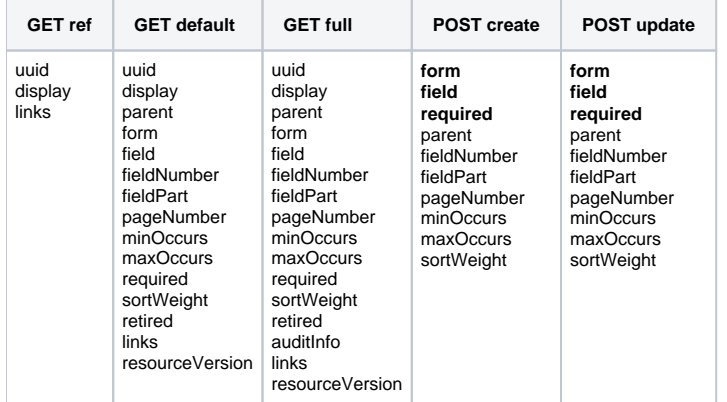

# <span id="page-11-1"></span>FormResource

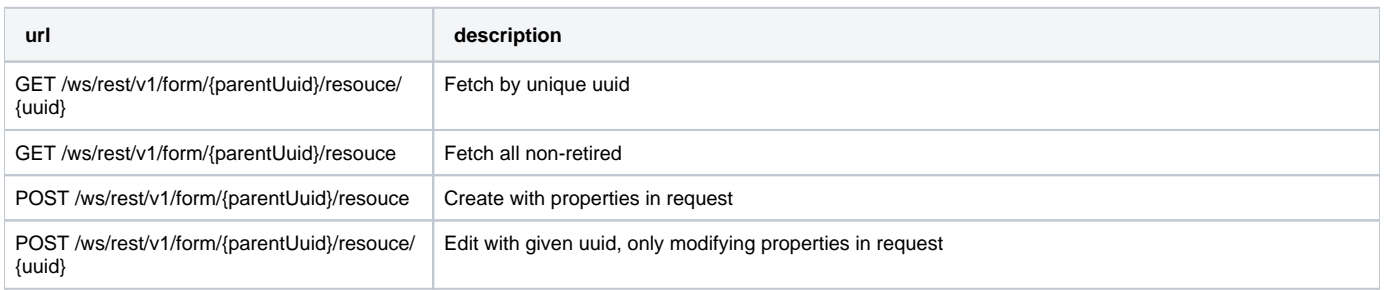

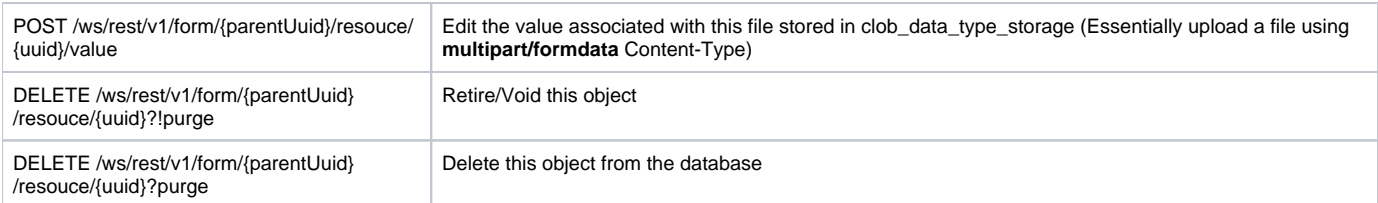

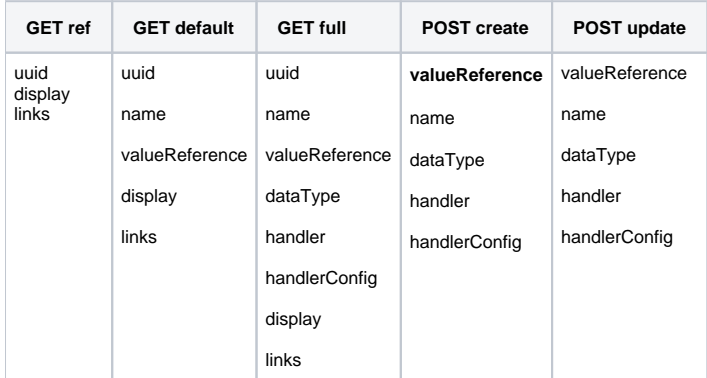

# <span id="page-12-0"></span>HL7

# **URLs**

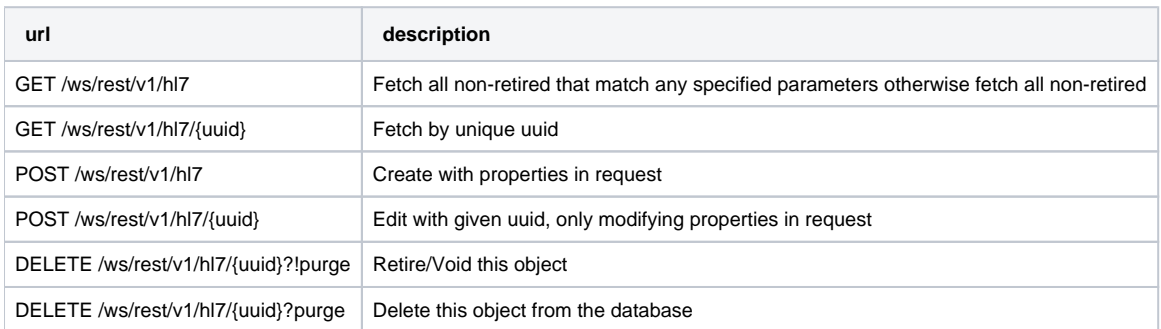

## **Representations**

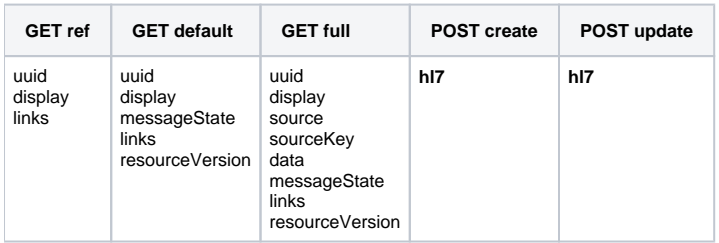

# <span id="page-12-1"></span>HL7Source

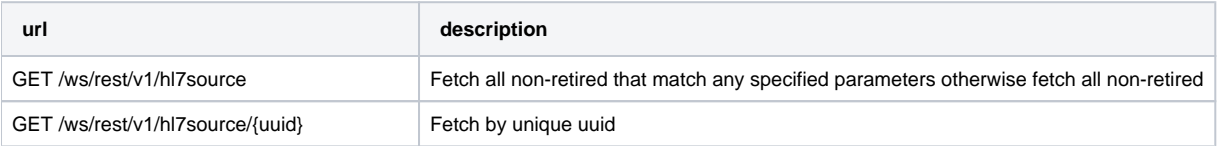

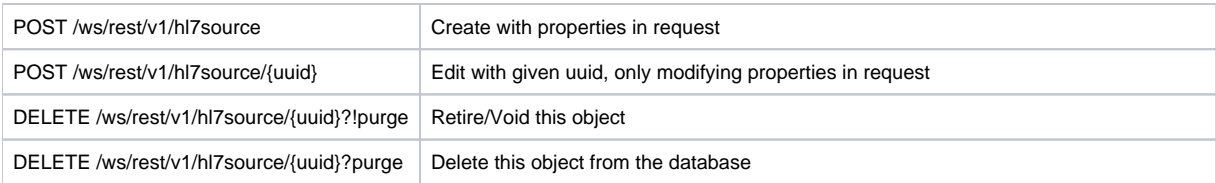

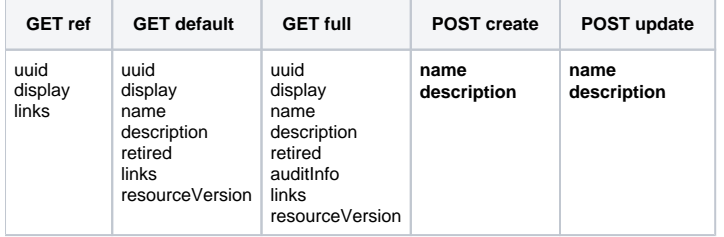

# <span id="page-13-0"></span>Location

#### **URLs**

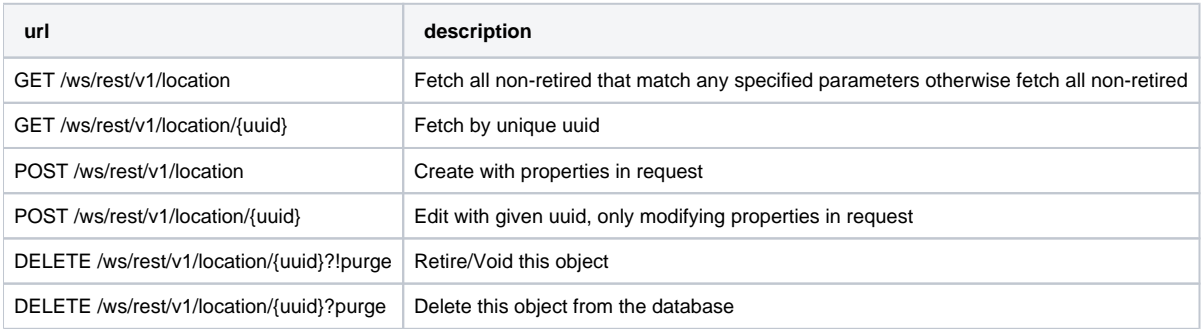

#### **Representations**

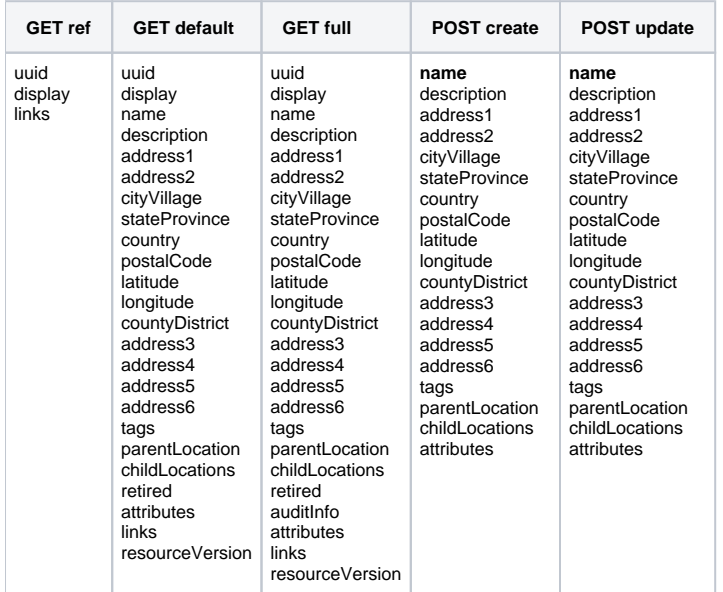

# <span id="page-13-1"></span>**LocationAttribute**

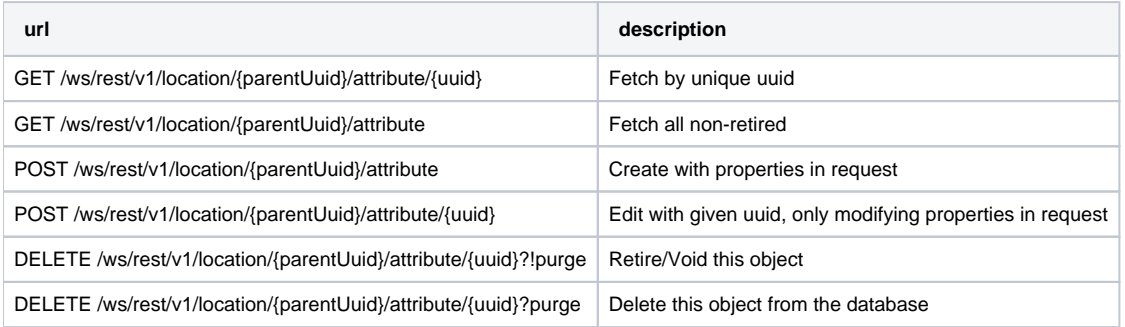

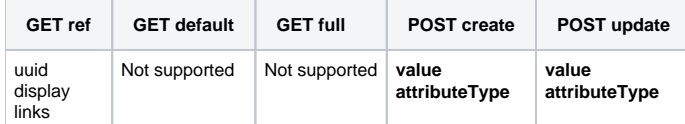

# <span id="page-14-0"></span>LocationAttributeType

### **URLs**

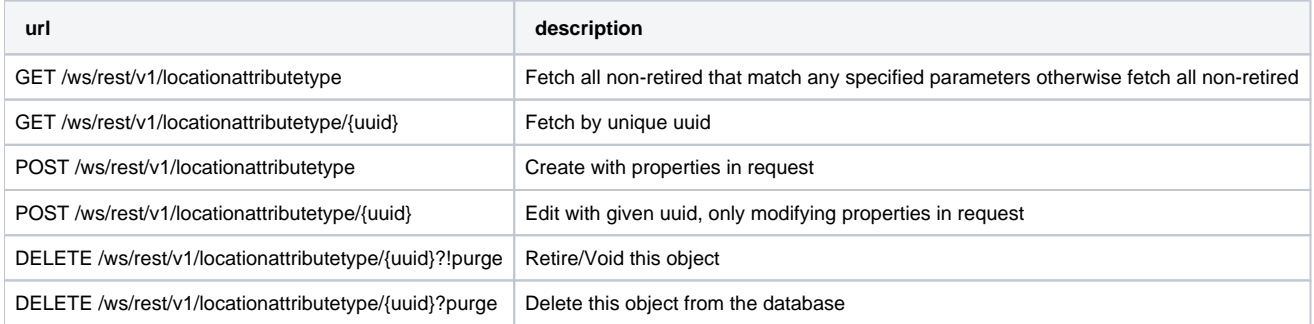

### **Representations**

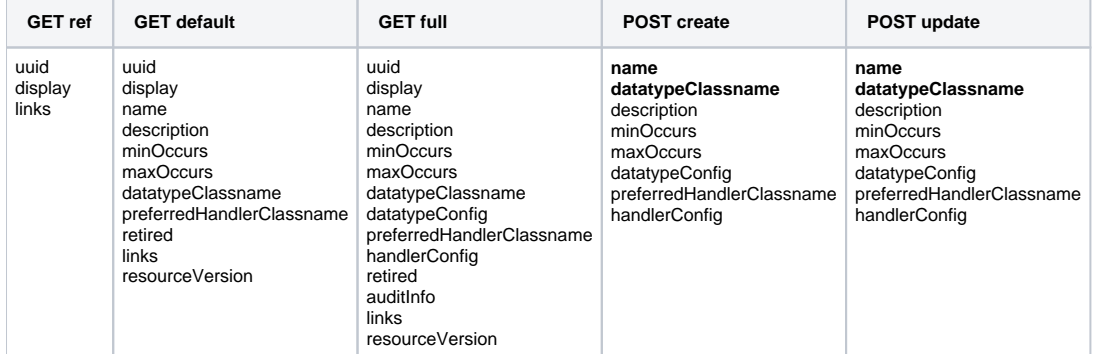

# <span id="page-14-1"></span>**LocationTag**

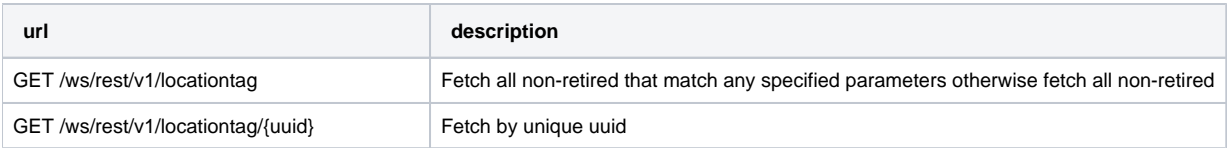

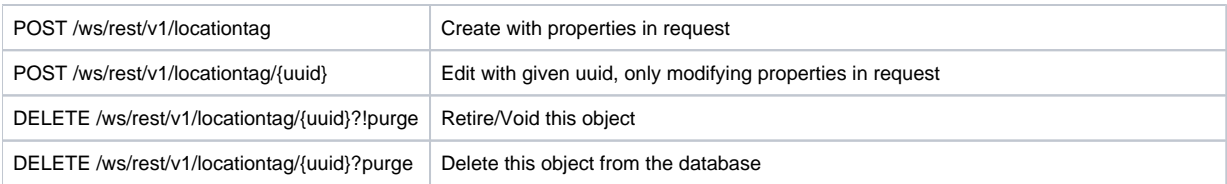

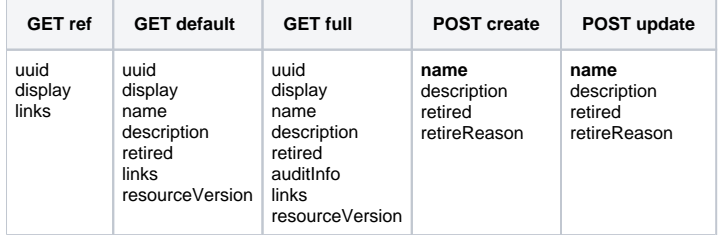

# <span id="page-15-0"></span>Obs

### **URLs**

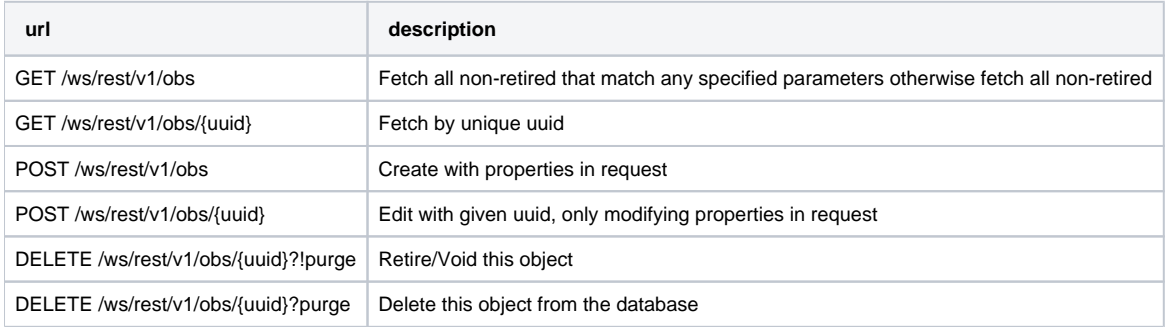

#### **Representations**

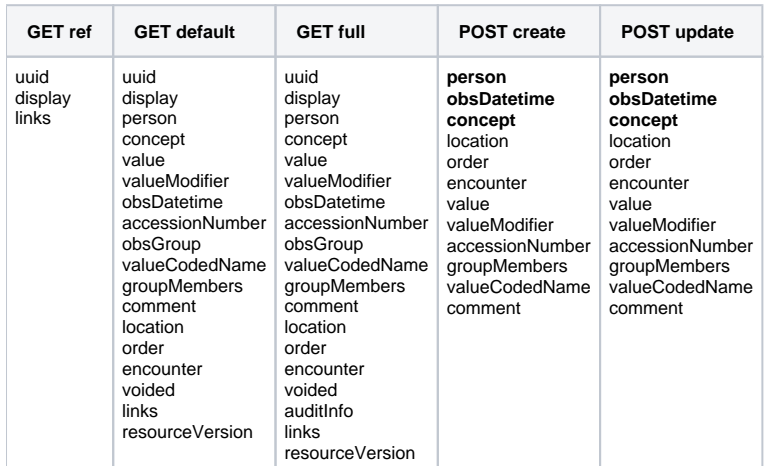

# <span id="page-15-1"></span>Order

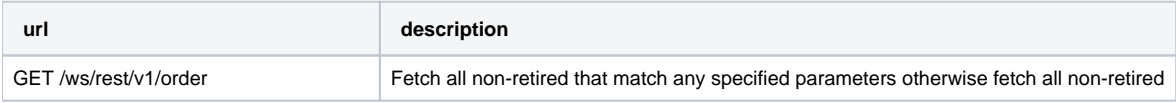

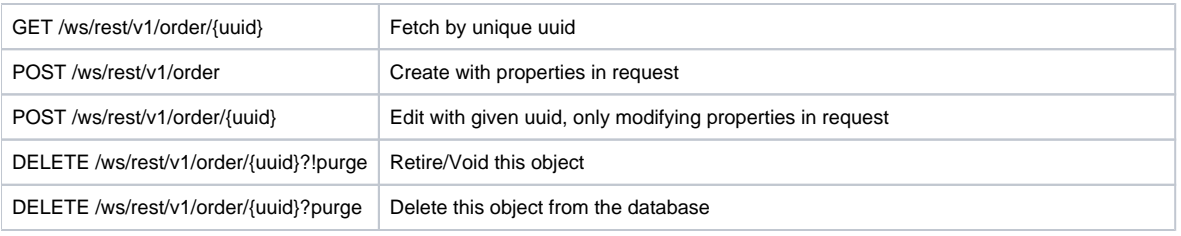

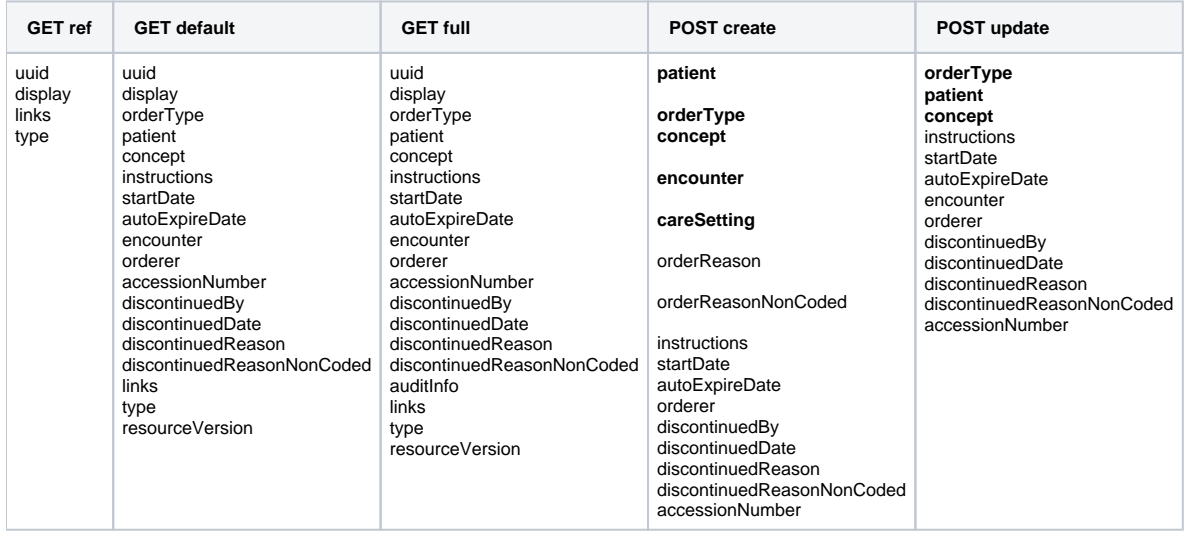

# <span id="page-16-0"></span>DrugOrder subclass of Order

#### **Representations**

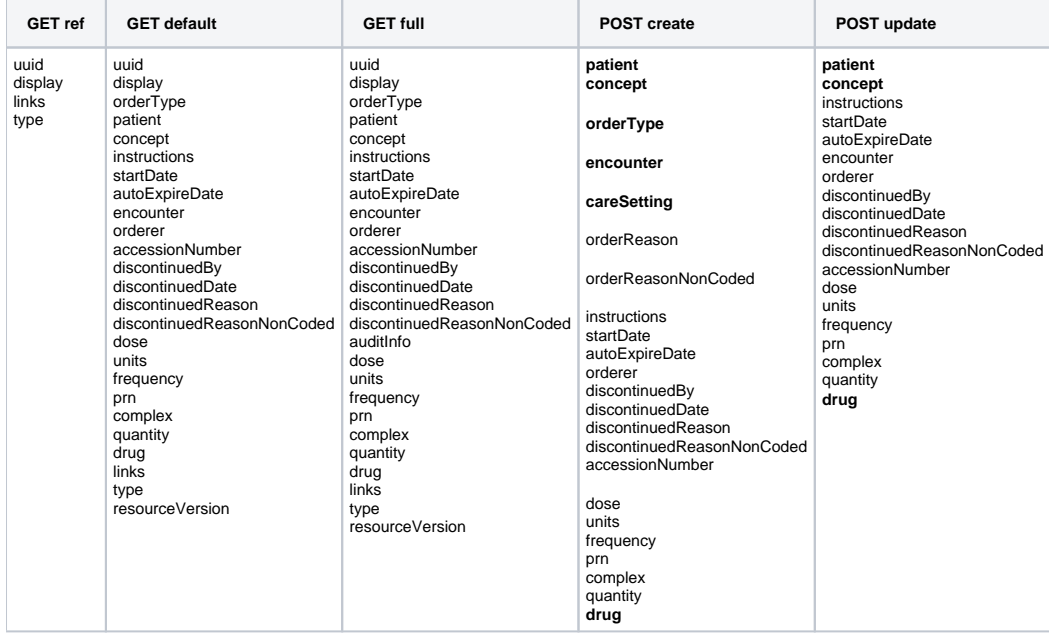

<span id="page-16-1"></span>**orderType** is a required attribute but the API infers this from the specified mapping in the system so you shouldn't specify this.

# OrderType

### **URLs**

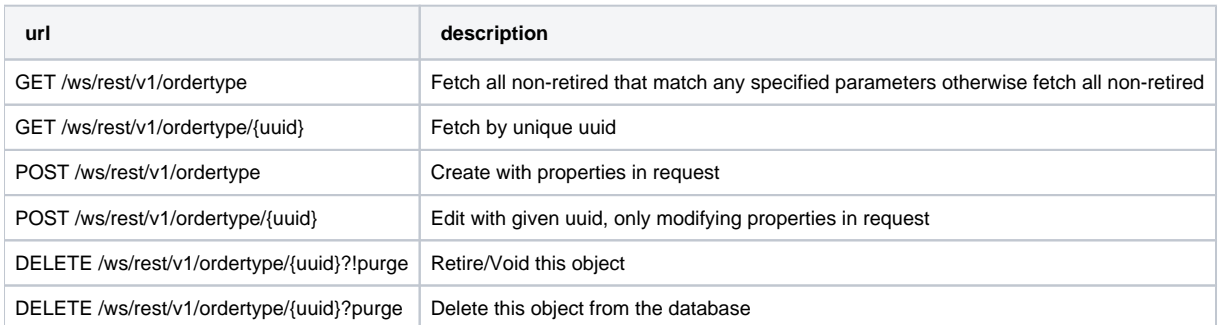

### **Representations**

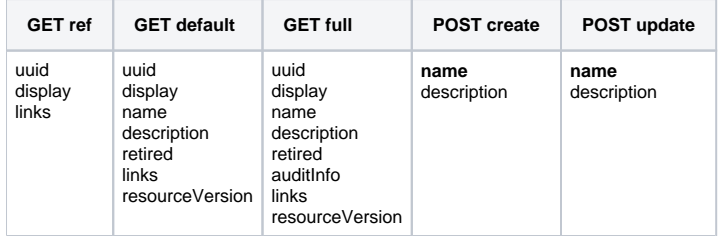

# <span id="page-17-0"></span>Patient

### **URLs**

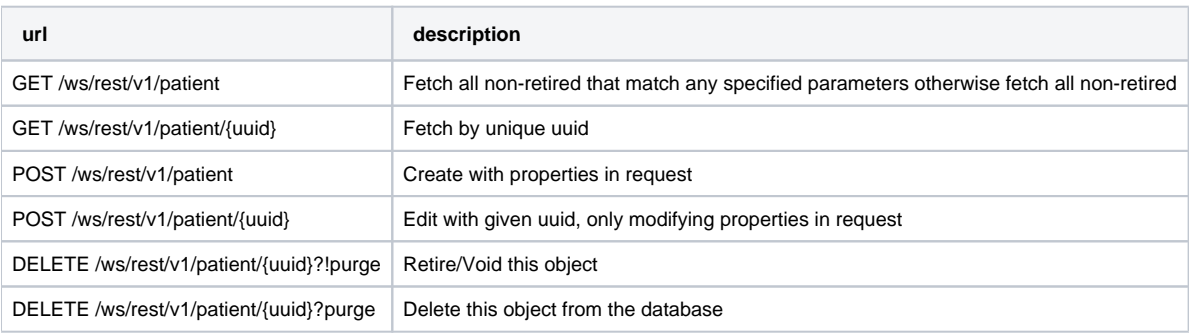

## **Representations**

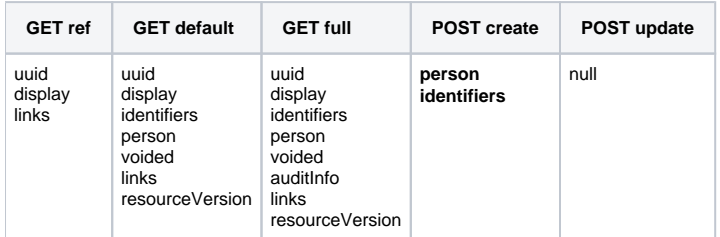

# <span id="page-17-1"></span>PatientIdentifier

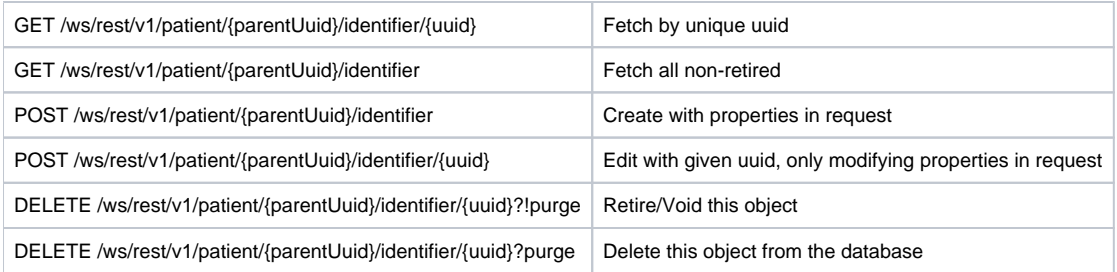

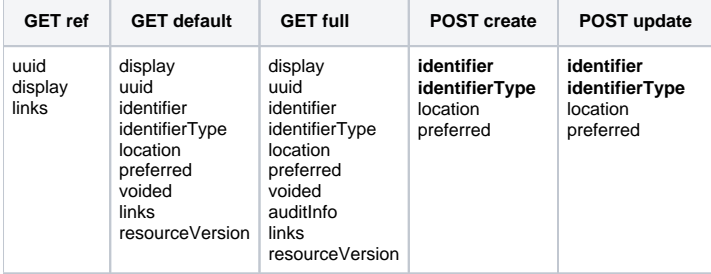

# <span id="page-18-0"></span>PatientIdentifierType

### **URLs**

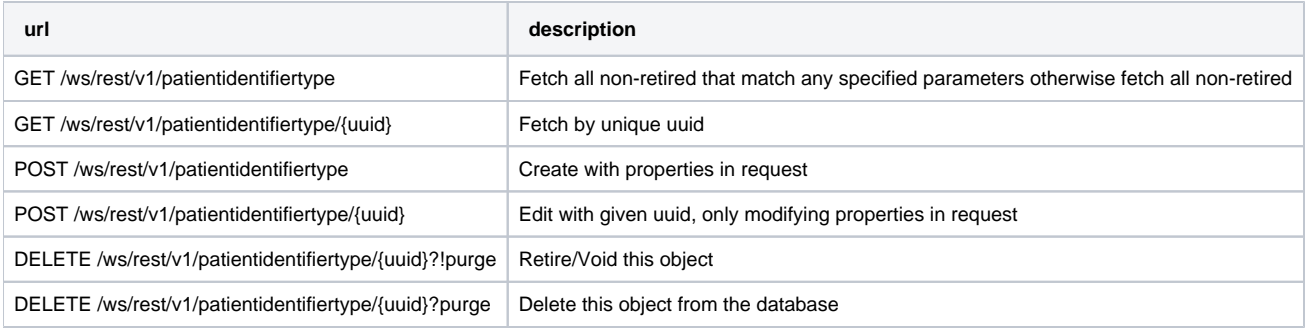

#### **Representations**

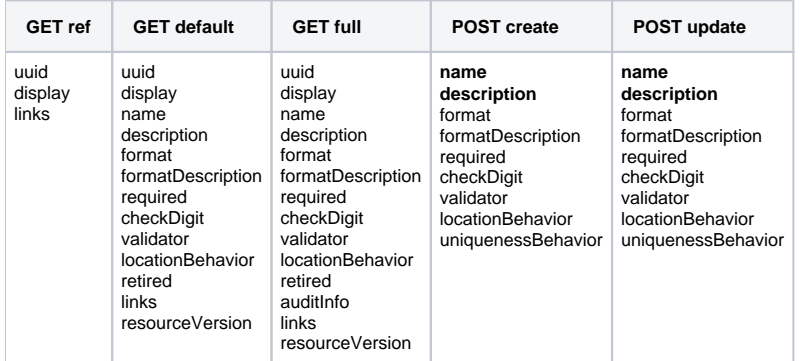

# <span id="page-18-1"></span>Person

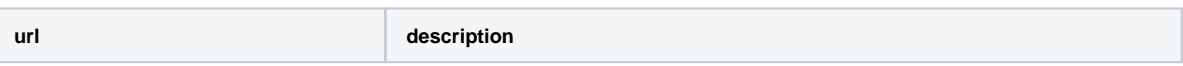

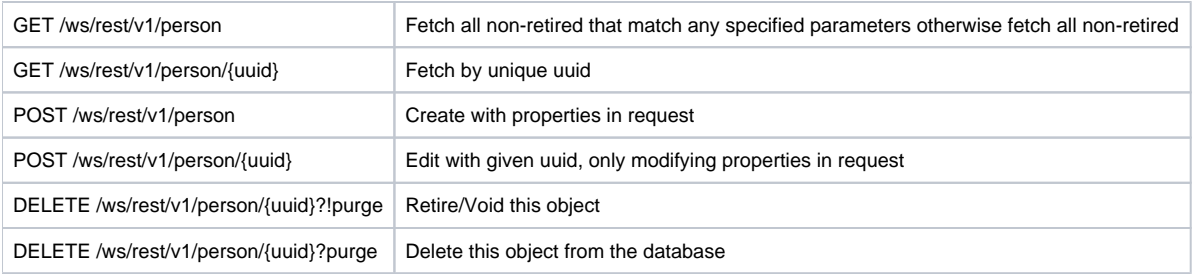

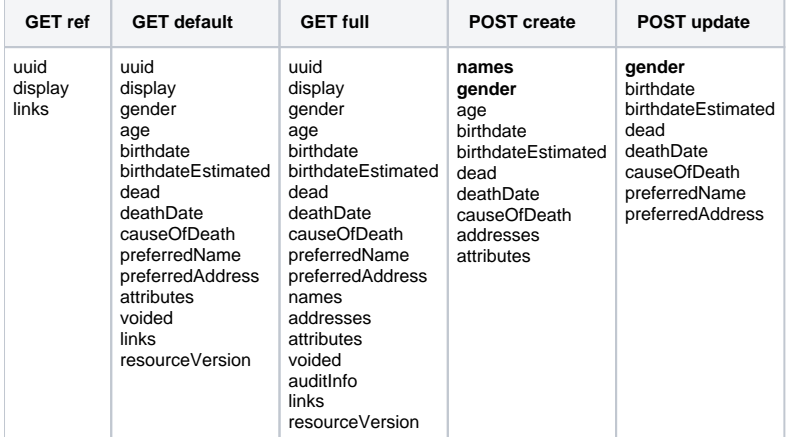

# <span id="page-19-0"></span>PersonAddress

#### **URLs**

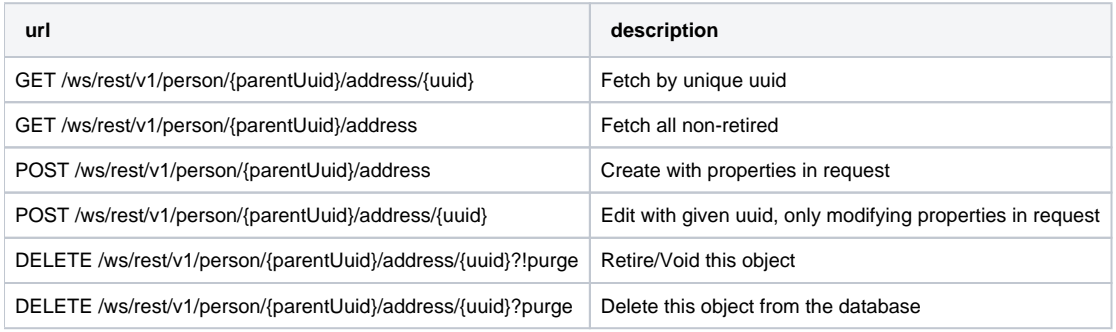

### **Representations**

**GET ref GET default GET full POST create POST update**

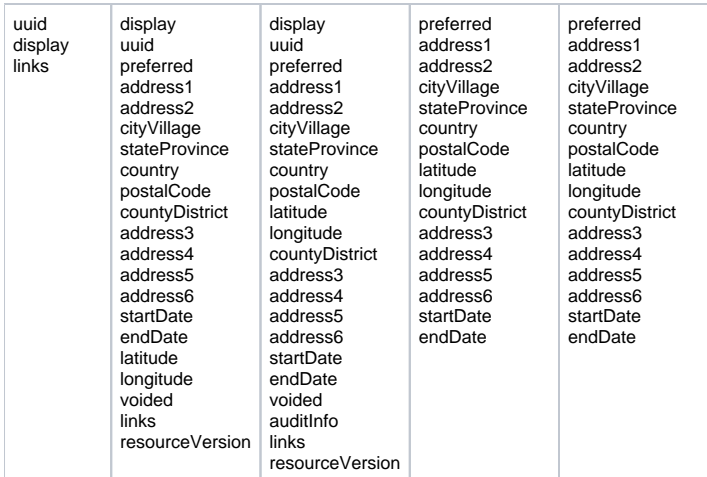

# <span id="page-20-0"></span>**PersonAttribute**

#### **URLs**

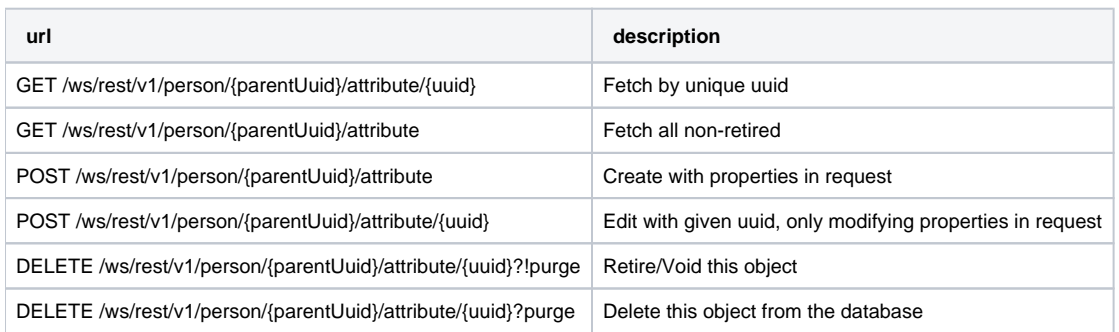

#### **Representations**

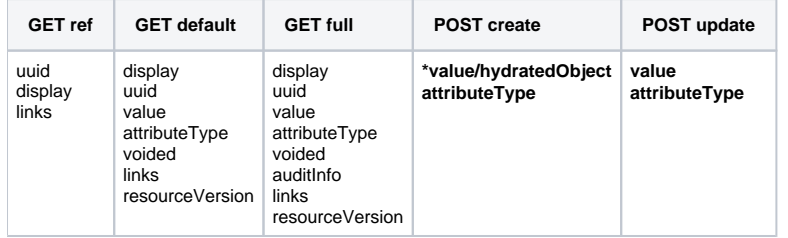

\* Use "**value"** if the value being stored is a simple string such as phone numbers, citizenship e.t.c. On the other hand if value represents an OpenMRS Attributable domain object then use "**hydratedObject"** passing the uuid of the corresponding object. Examples of Attributable domain object are concepts and locations. Using "hydratedObject" enables the module to translate the value correctly into corresponding internal IDs, otherwise it will be served in the system as is without transformation which won't work during retrieval.

# <span id="page-20-1"></span>PersonAttributeType

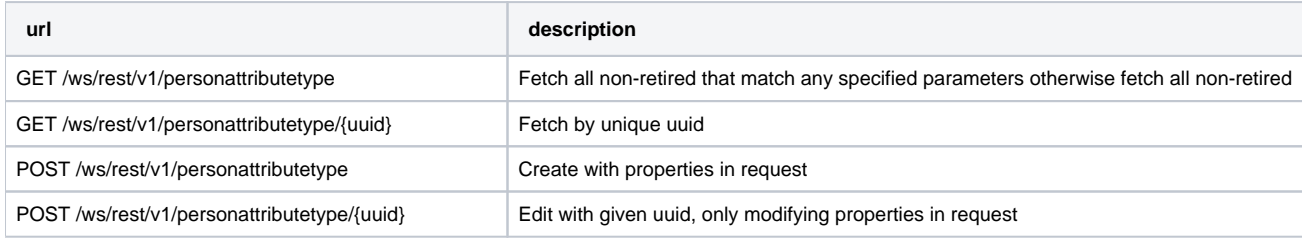

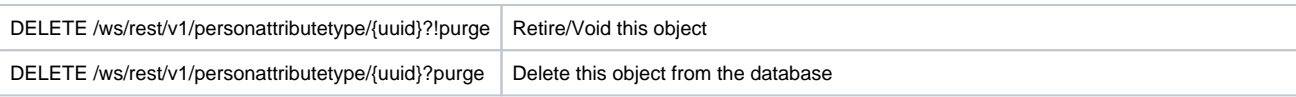

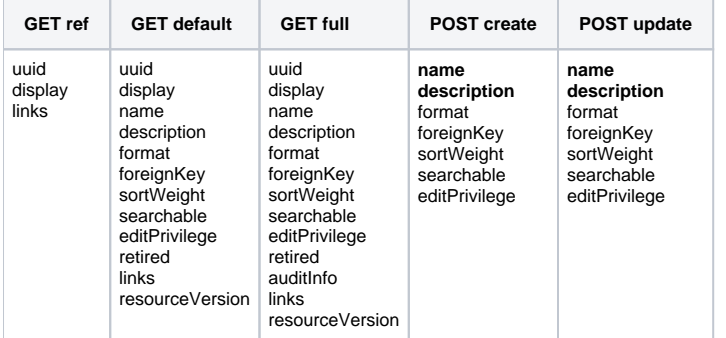

# <span id="page-21-0"></span>PersonName

### **URLs**

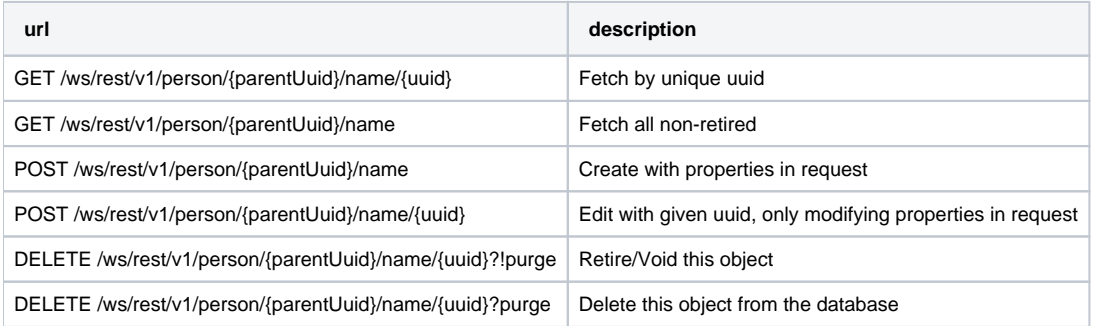

### **Representations**

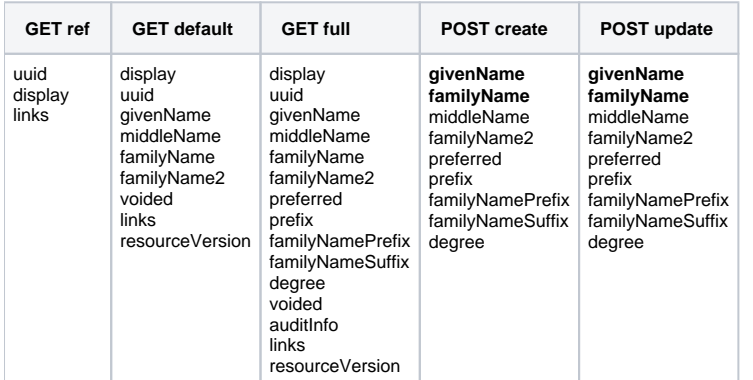

# <span id="page-21-1"></span>Privilege

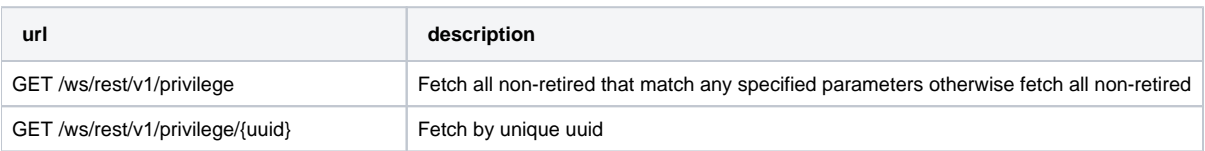

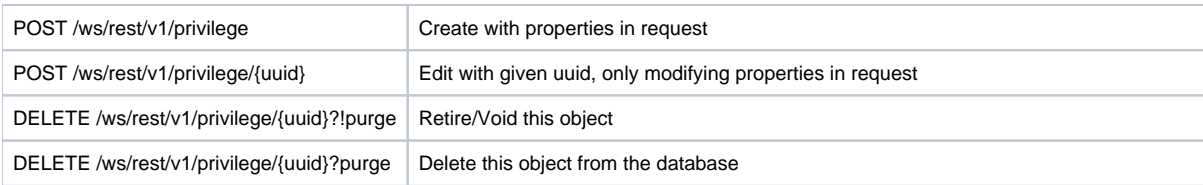

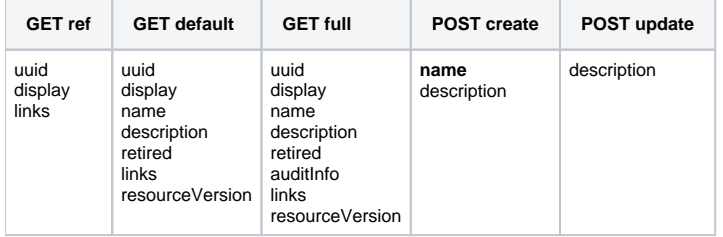

# <span id="page-22-0"></span>Problem

### **URLs**

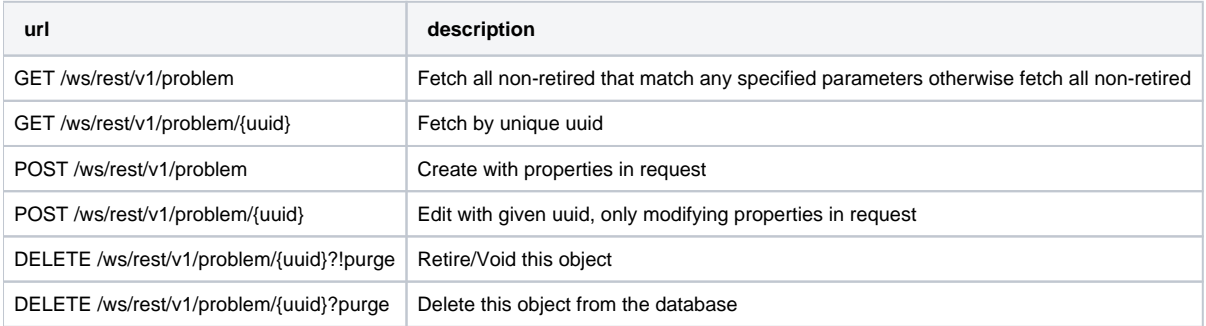

#### **Representations**

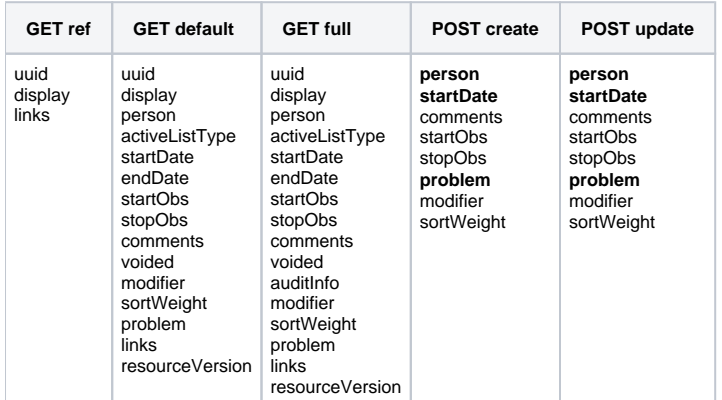

# <span id="page-22-1"></span>Provider

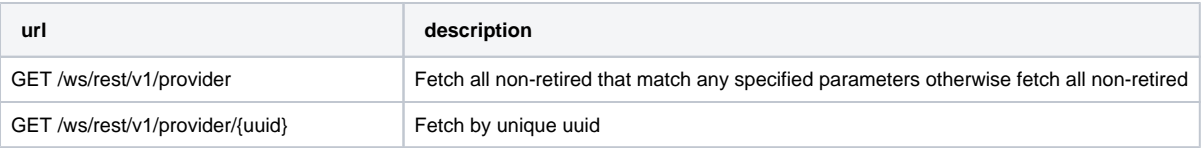

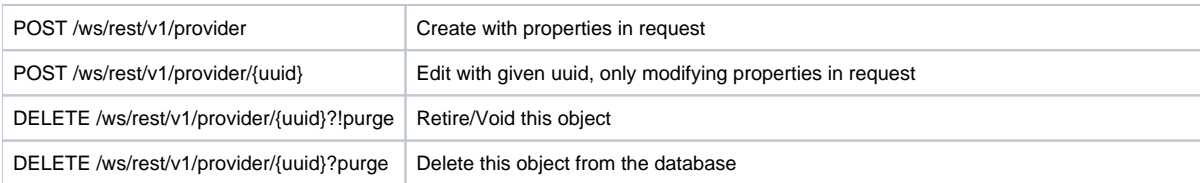

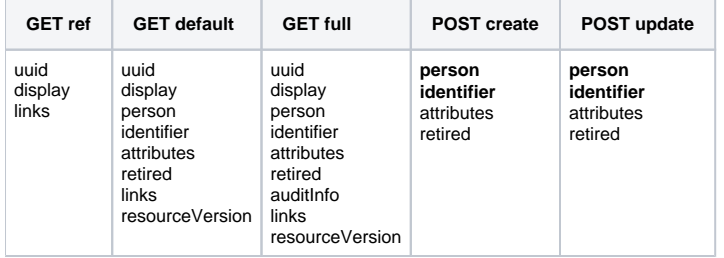

# <span id="page-23-0"></span>**ProviderAttribute**

#### **URLs**

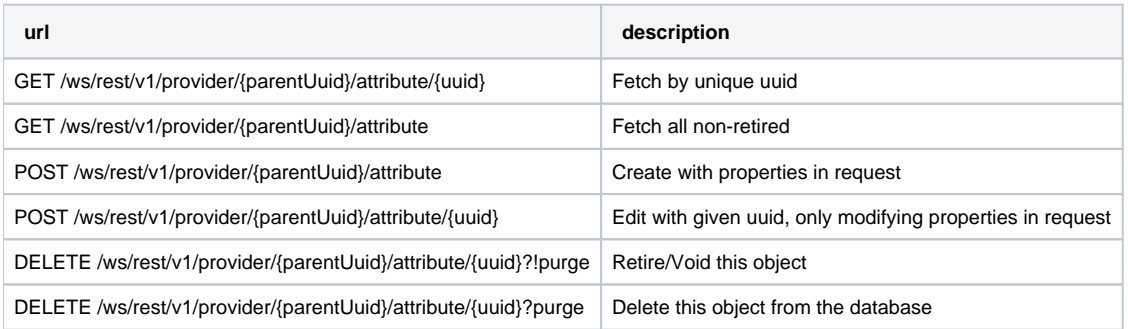

## **Representations**

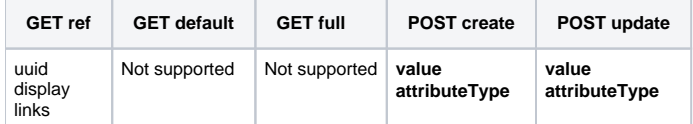

# <span id="page-23-1"></span>ProviderAttributeType

#### **URLs**

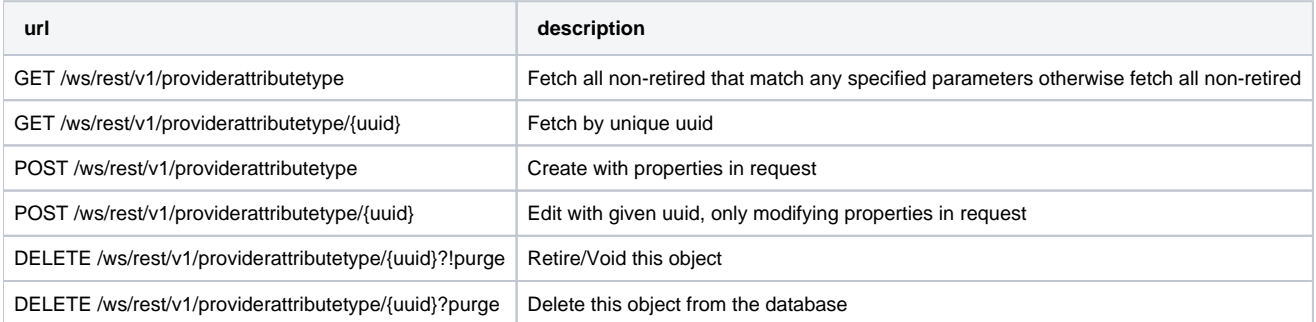

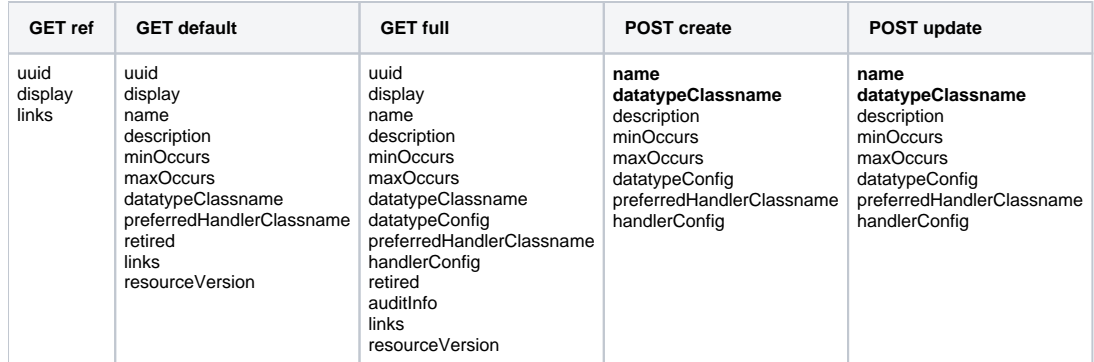

# <span id="page-24-0"></span>Role

# **URLs**

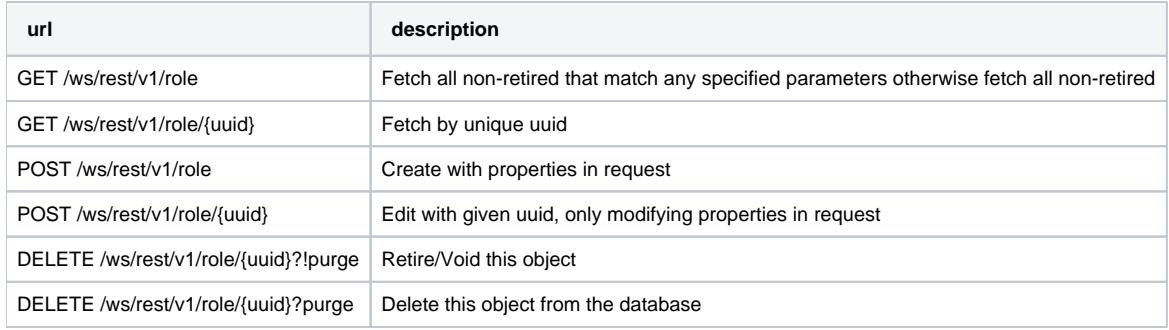

## **Representations**

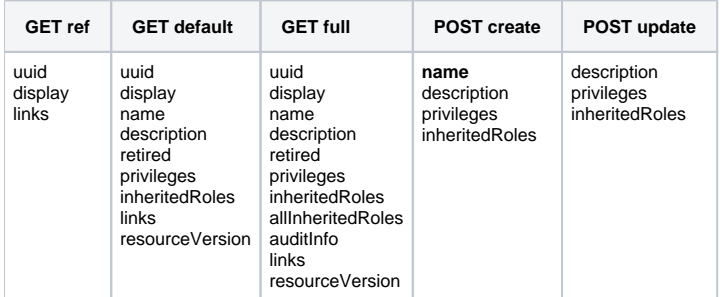

# <span id="page-24-1"></span>User

#### **URLs**

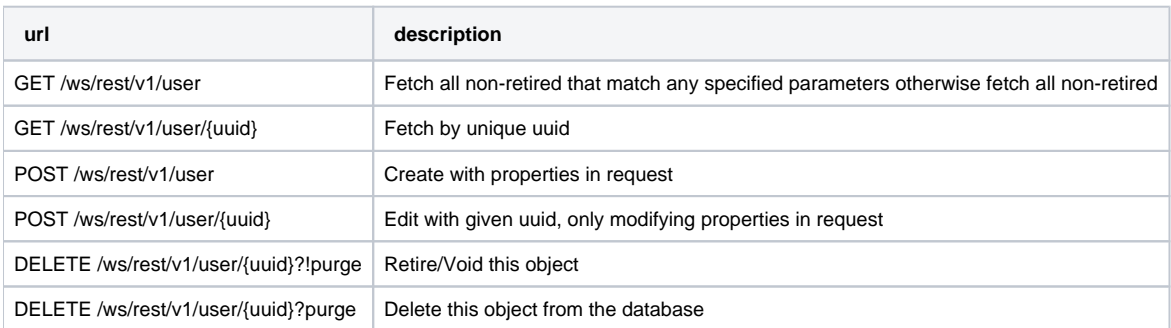

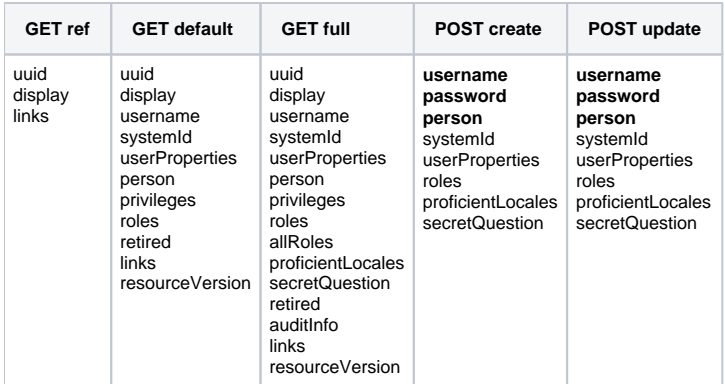

# <span id="page-25-0"></span>Visit

### **URLs**

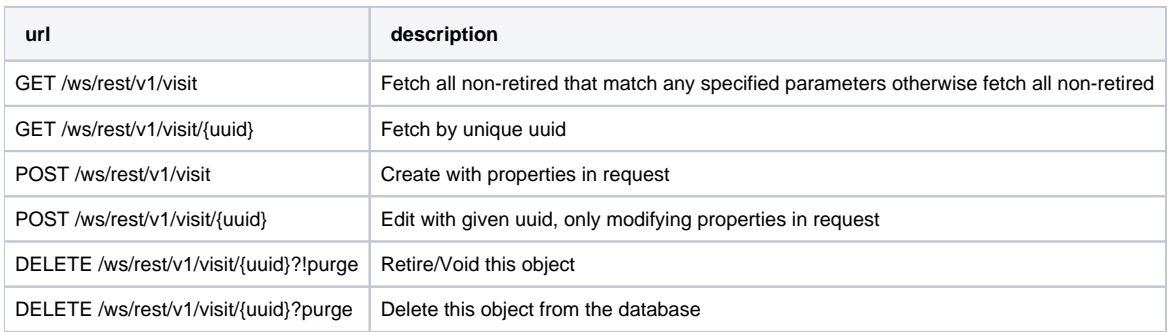

## **Representations**

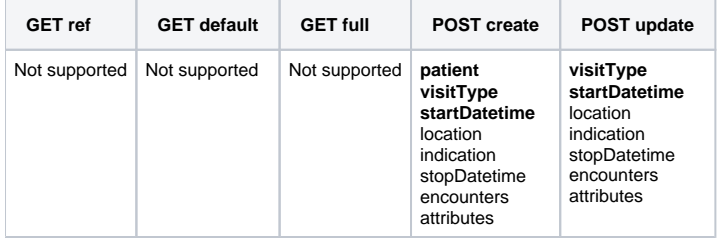

# <span id="page-25-1"></span>VisitAttribute

### **URLs**

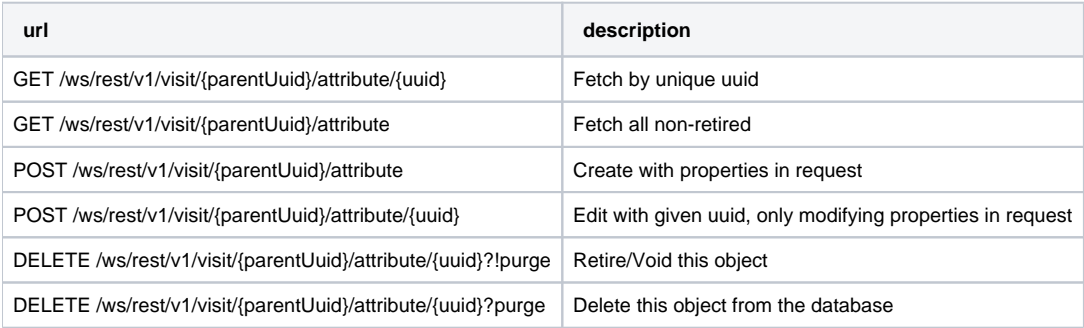

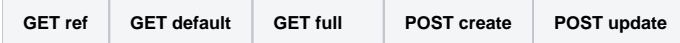

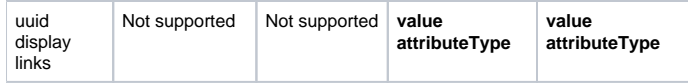

# <span id="page-26-0"></span>VisitAttributeType

## **URLs**

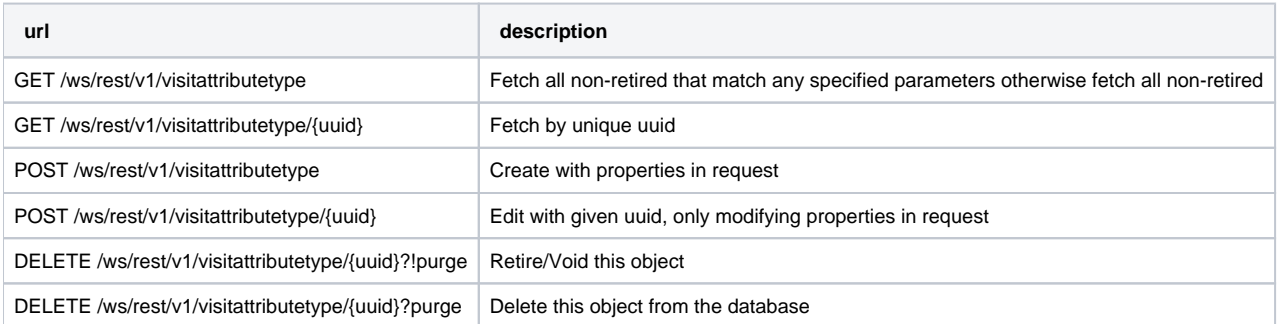

#### **Representations**

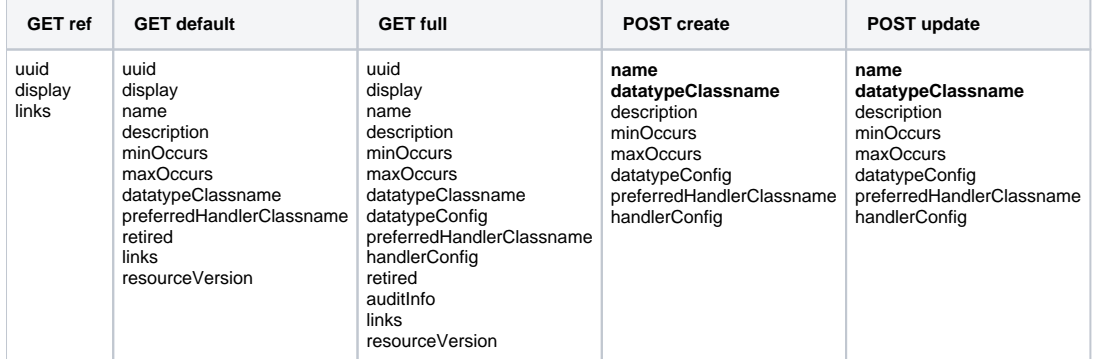

# <span id="page-26-1"></span>VisitType

#### **URLs**

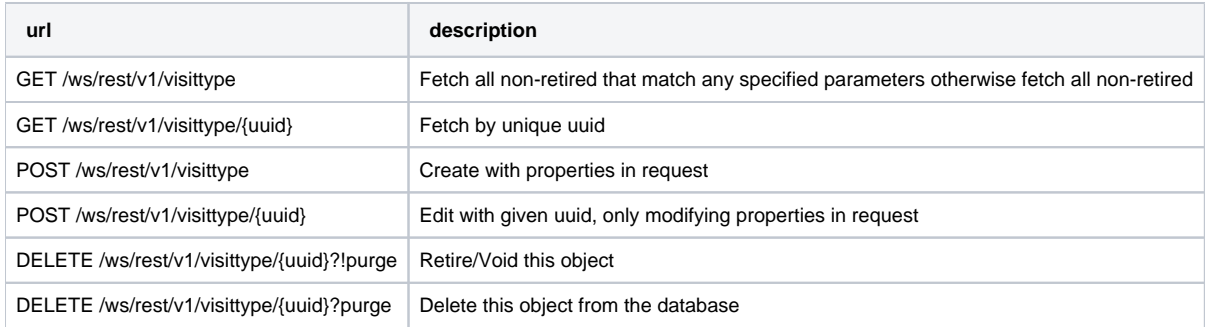

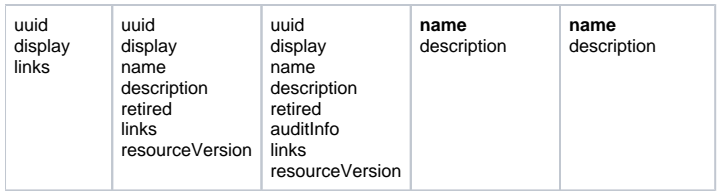